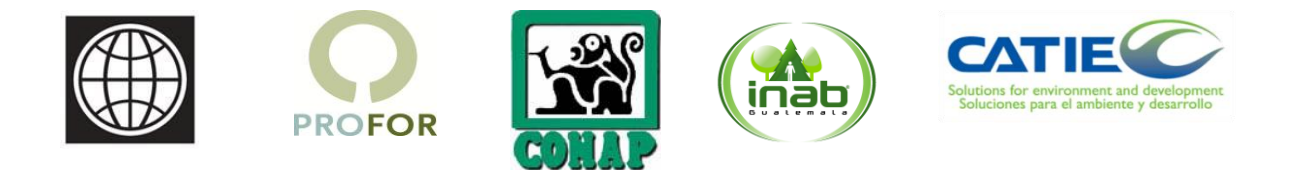

## **Tablas nacionales de conversión volumétrica de madera en rollo en pie a madera aserrada por calidades según las Reglas Internacionales de Clasificación de Madera -NHLA- de la especie caoba (***Swietenia macrophylla* **King)**

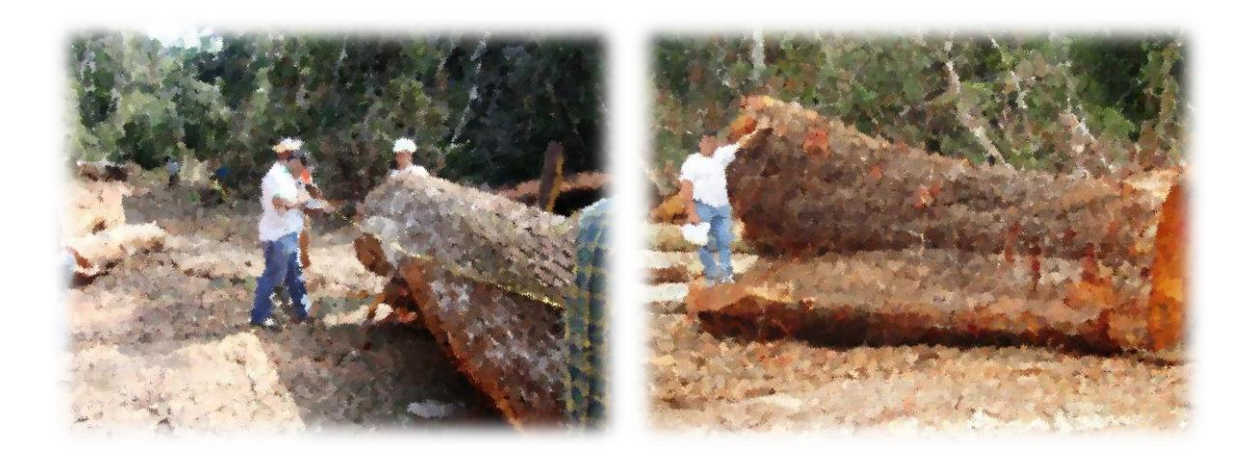

**Wyllsson Adiel Martínez Gómez Josué Gabriel Trujillo Burgos**

**Guatemala, junio de 2011**

#### **Descripción**

En el año 2004, el Instituto Nacional de Bosques, -INAB- aprobó la Estrategia para el Combate a la Ilegalidad en la Actividad Forestal, la cual fue modificada en el 2006. A pesar de los esfuerzos institucionales para la implementación de las acciones plasmadas en esa estrategia y no obstante que se han logrado algunos resultados concretos, las actividades ilegales persisten de manera generalizada en el país, situación que hace necesaria la gestión de recursos financieros en apoyo a la Estrategia, de manera que se establezcan acciones concretas que contribuyan a la implementación real de la misma.

En el marco de acciones de cooperación técnica, en 2008 el Programa FLEG (Forest Law Enforcement and Governance) del Banco Mundial brinda inicialmente el apoyo financiero para la ejecución del Proyecto de Apoyo a la Estrategia para el Combate de las Actividades Forestales Ilegales, en el sector forestal de Guatemala (ECIAF), con el cual se busca proveer asistencia técnica y financiera para fortalecer la implementación de la Estrategia para el Combate de las Actividades Forestales Ilegales y el desarrollo de los instrumentos institucionales necesarios para su efectiva implementación en el ámbito nacional, con el propósito de controlar y mitigar los impactos económicos, sociales y ambientales de carácter negativo de dichas prácticas ilegales.

#### **Coordinación Técnica**

Consejo Nacional de Areas Protegidas

Instituto Nacional de Bosques

Banco Mundial/PROFOR

Centro Agronómico Tropical de Investigación y Enseñanza

Como parte del proceso y en el marco de la cooperación interinstitucional en esta temática, el proyecto se ejecutó con la participación del Grupo Caoba.

#### **Supervisión técnica**:

Ing. For. Héctor D. Madrid Montenegro Ing. For. Edgar Fernando Baldizón Macz Ing. For. Wilson Guzmán Heredia Ing. Mario Eduardo Rivas Mejía

#### **Revisión Técnica**:

Edgar Maraví, WB Roberto Kometter, WB Alejandro Argueta, INAB Héctor Madrid, INAB Carlos Estrada, INAB Mártir Vásquez, INAB Cesar Beltetón, CONAP Julio López Payés, CATIE

Esta publicación forma parte del Contrato 7147160 firmado entre el Banco Mundial y el Centro Agronómico Tropical de Investigación y Enseñanza (CATIE) en el marco de la asistencia técnica para el desarrollo de Tablas nacionales de conversión volumétrica de madera en rollo en pie a madera aserrada por calidades según las reglas internacionales de clasificación de madera -NHLA- de la especie de caoba (Swietenia macrophylla King)

Se sugiere citar este documento como:

BANCO MUNDIAL, INAB, CONAP, CATIE. 2011. **Tablas nacionales de conversión volumétrica de madera en rollo en pie a madera aserrada por calidades según las reglas internacionales de clasificación de madera -NHLA- de la especie caoba (***Swietenia macrophylla* **King)** (basado en el trabajo de Wyllsson Adiel Martínez Gómez y Josué Gabriel Trujillo Burgos). Guatemala. CATIE/Banco Mundial. XX p.

Este documento fue preparado con el apoyo financiero de Program on Forests (PROFOR) del Banco Mundial con fondos de la Comisión Europea y DFID. El Programa sobre Bosques (PROFOR), es un consorcio de múltiples donantes administrado por una Secretaría en el Banco Mundial. PROFOR financia de manera exhaustiva investigación forestal y procesos que apoyan las metas siguientes: mejora de medios de vida de las personas; mejoras en la gobernanza forestal y fortalecimiento en la aplicación de leyes forestales; financiamiento de manejo forestal sostenible y la coordinación de la política forestal con otros sectores. Conozca más acerca de PROFOR en [www.profor.info](http://www.profor.info/)

Los hallazgos, interpretaciones y conclusiones expresadas en este documento corresponden a los

autores y no necesariamente reflejan las opiniones de las instituciones participante"

#### **Agradecimientos**

Este trabajo es resultado de los aportes de cada una de las personas que de una u otra forma colaboraron desde la planificación, ejecución y la elaboración del mismo.

En un especial agradecimiento a las Sociedades Civiles Impulsores Suchitecos, Laborantes del Bosque, Custodios de la Selva, Asociación Forestal Integral San Andrés y Cooperativa Carmelita, cuyo aporte es invaluable para la ejecución del estudio.

Al personal técnico y administrativo del Instituto Nacional de Bosques –INAB-, del Consejo Nacional de Áreas protegidas –CONAP- y la Asociación de Comunidades Forestales de Petén –ACOFOP-, quienes proporcionaron la supervisión y monitoreo constante para mantener la cadena de custodia en el proceso de elaboración de las tablas, especialmente a Marvin Martínez España, Wilson Guzmán Heredia, Alejandro Argueta, Carlos Estrada, Fernando Baldizon y Mario Eduardo Rivas.

No se puede dejar de mencionar a Edgar Maraví y Roberto Kometter del Banco Mundial/PROFOR, Carlos Estrada Carrillo y Manuel Antonio Manzanero por el apoyo proporcionado en la fase de planeación y tabulación de los datos.

A los cinco dirigentes comunitarios que creyeron en el estudio y que sin su involucramiento no hubiera sido posible el desarrollo del mismo, siendo ellos: Manuel de Jesús Recinos, Ángel Gabriel Morales Barrera, Julio Cesar Escalante, Carlos Cradvor y Jorge Soza Chí.

Al equipo técnico que participo en el estudio por la iniciativa, entusiasmo, perseverancia y la calidad técnica mostrada: Josué Gabriel Trujillo, Lidia Erodita Reyes Jordan, Aron Récinos, Edwin Burgos, Milton Quixchan, Jairo Salazar y Wilson Canales.

Se deja constancia de un agradecimiento especial al Ing. For. Héctor David Madrid Montenegro, por la asesoría en cada una de las fases de desarrollo de este trabajo.

Wyllsson Martínez Gómez

## **CONTENIDO**

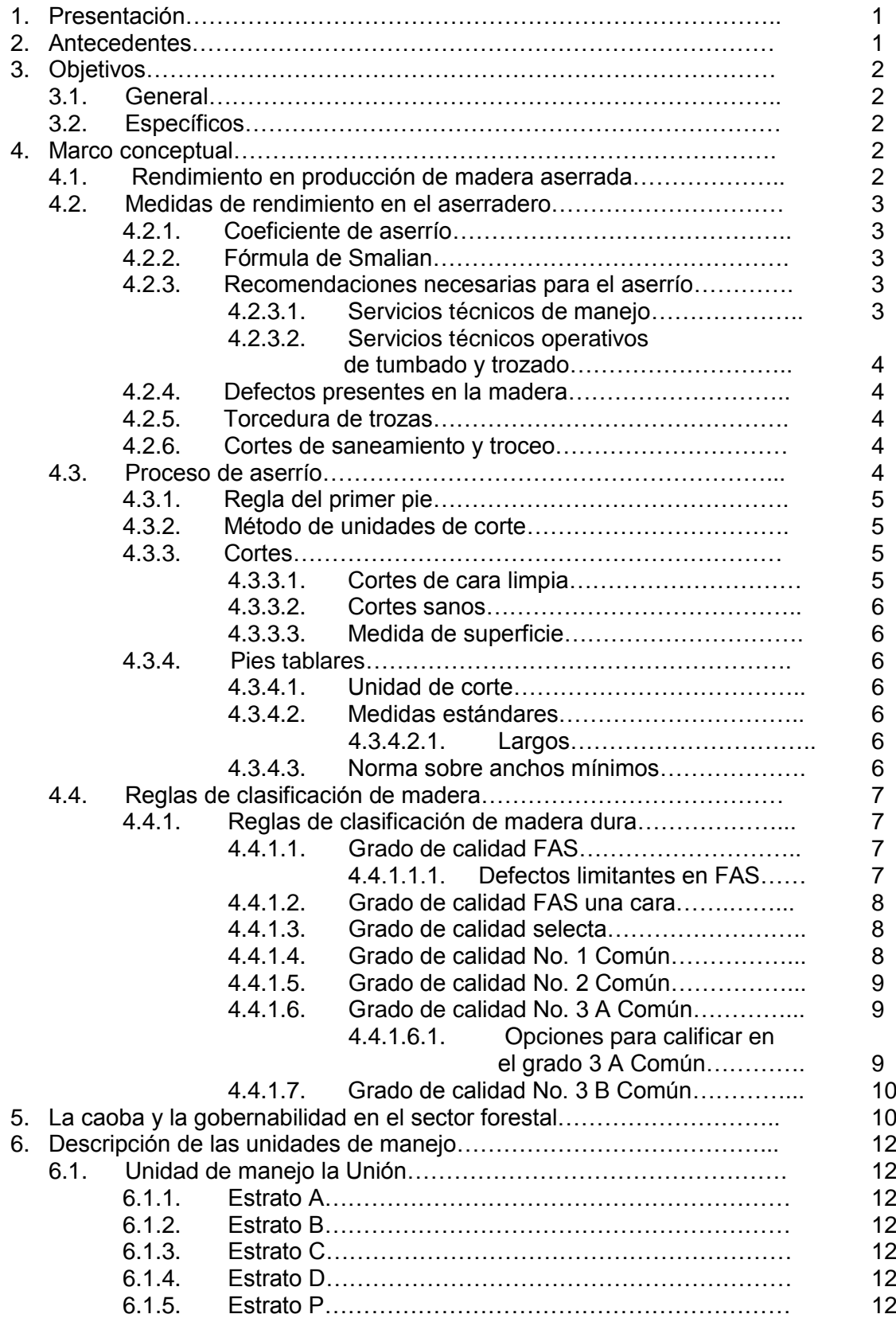

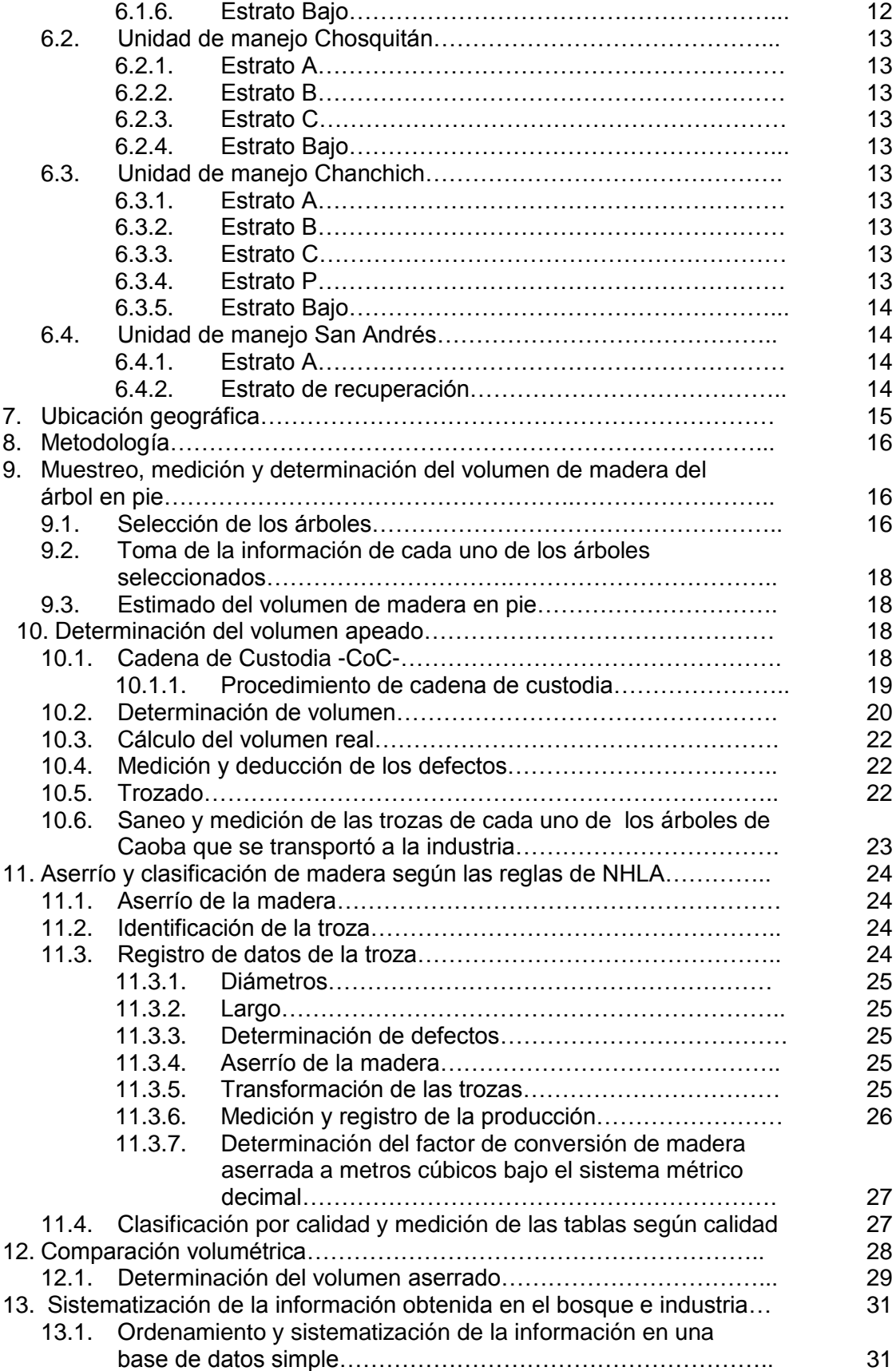

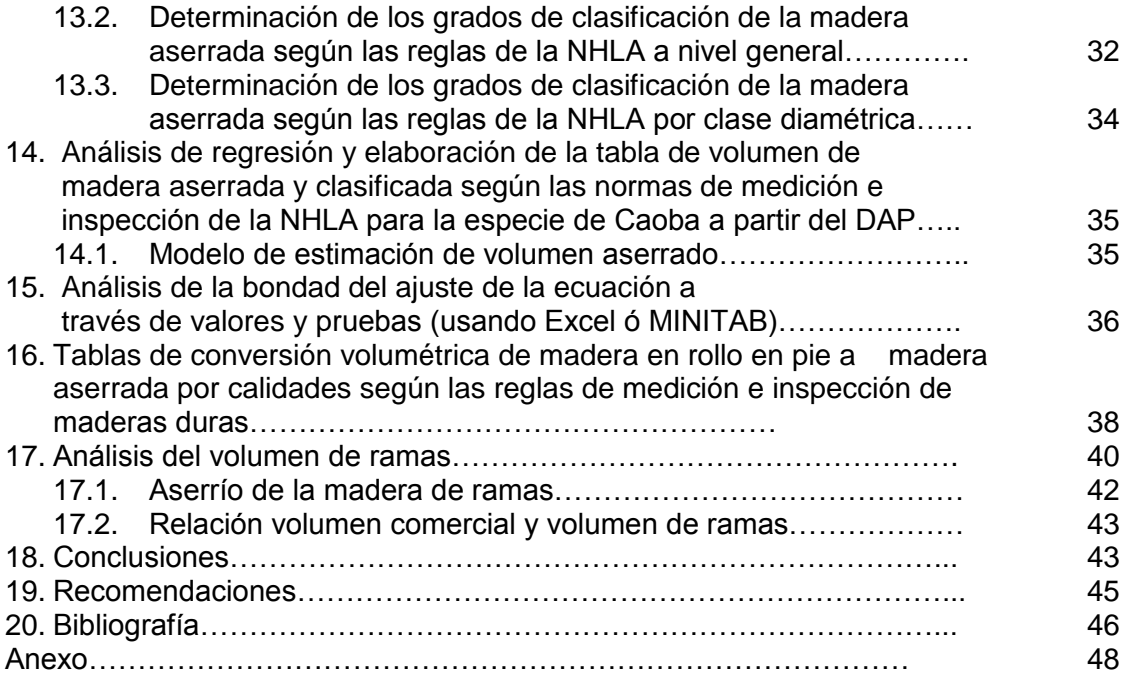

# **Índice de Cuadros**

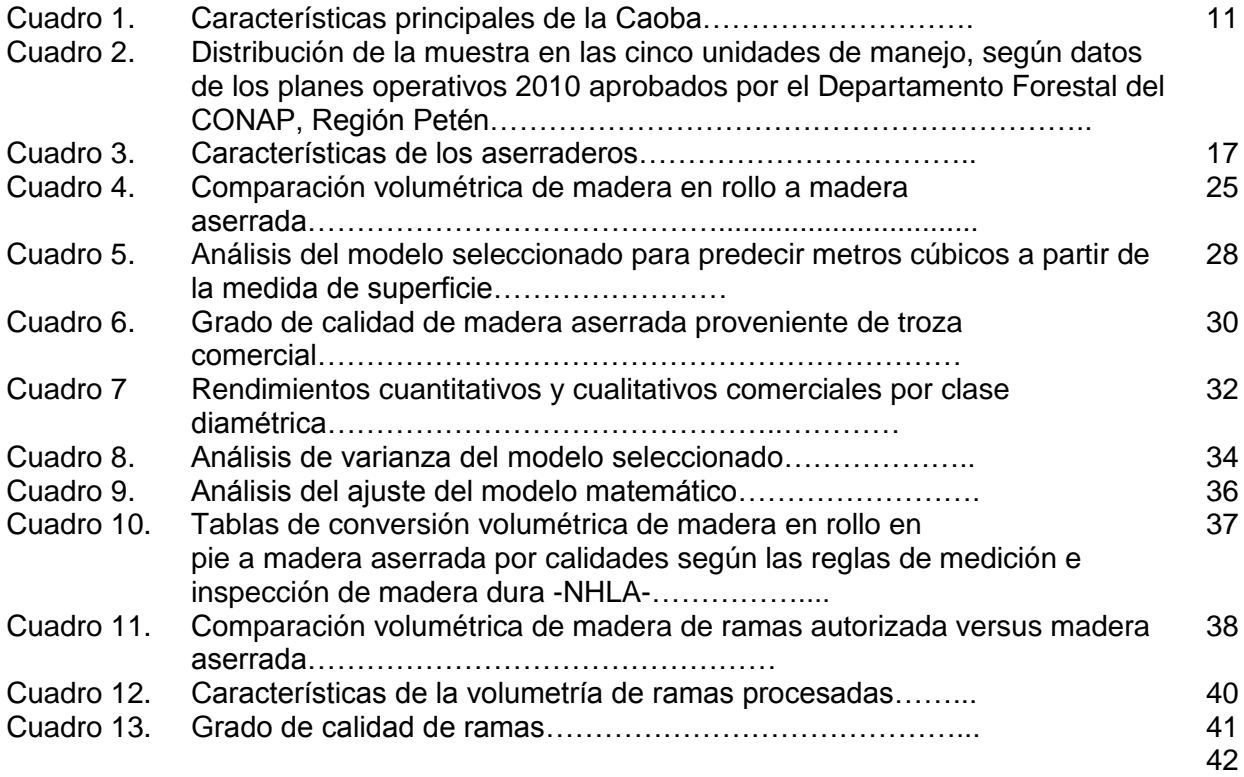

# **Indice de Figuras**

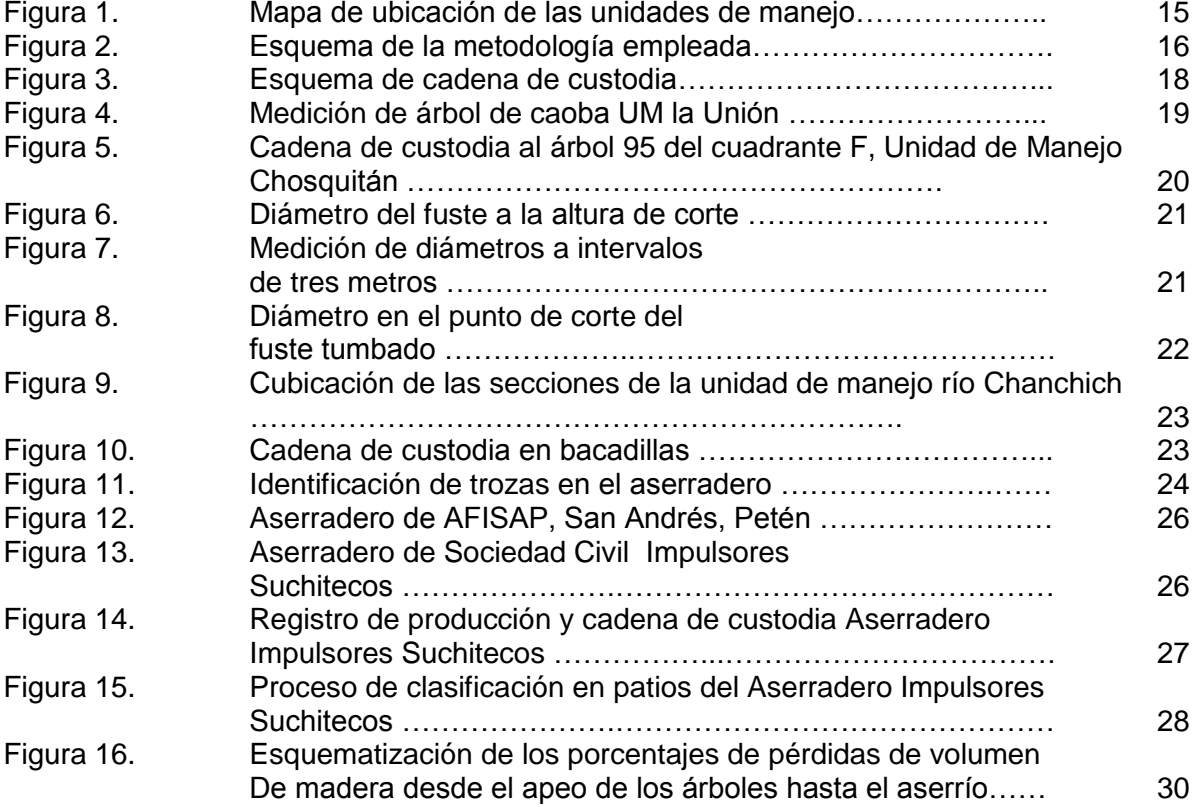

## **Indice de Gráficos**

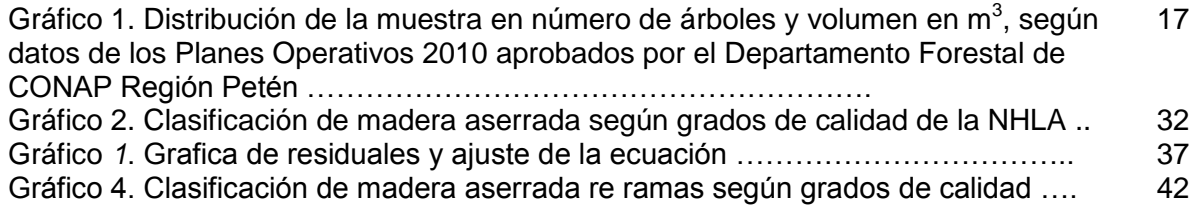

## **Indice de anexos**

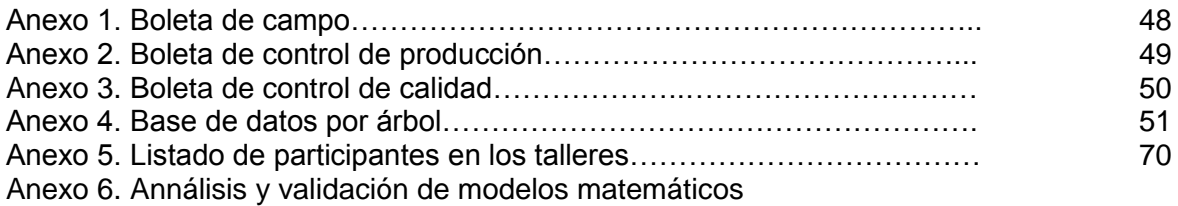

## **SIGLAS Y ACRÓNIMOS**

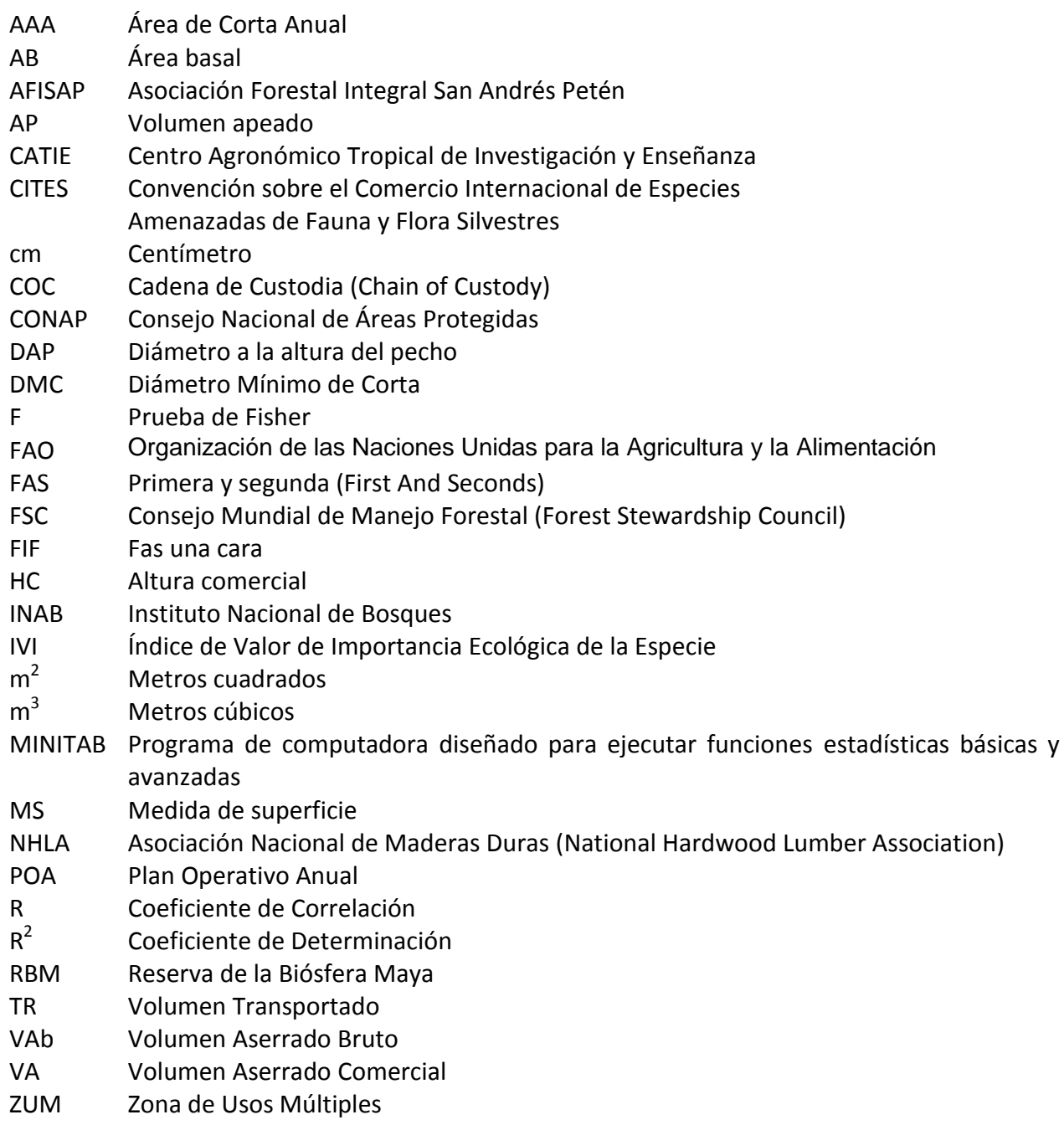

## **1 Presentación**

El aprovechamiento forestal en los bosques latifoliados y especialmente en la Reserva de la Biósfera Maya -RBM- de Petén, Guatemala, está definido principalmente por la especie Caoba (*Swietenia macrophylla* King). En la zona de uso múltiple de la RBM, en unidades de manejo coadministradas por grupos comunitarios la extracción de esta especie representa un sesenta y cinco por ciento (65%) del total de la volumetría aprovechada. Tomando en cuenta la inclusión de esta especie en el apéndice II de la Convención Sobre el Comercio Internacional de Especies Amenazadas de Fauna y Flora Silvestres –CITES-, los controles de la comercialización de la madera aserrada destinada al mercado internacional se agudizaron. Esta situación tiene como consecuencia una desestabilización en la administración del recurso ya que no se tienen establecidos en el país los rangos o limites de confianza de los porcentajes de madera de calidad para poder ser exportada, creando un vacío que obstaculiza en algún momento la comercialización de la madera de esta especie.

Se mejorarán los controles tanto administrativos como legales sobre la comercialización de la caoba, con el desarrollo, a partir del volumen de los árboles en pie, de las tablas de conversión para el cálculo de volúmenes de madera aserrada y clasificada según las reglas para la medición e inspección de maderas duras de la NHLA.

La Caoba ha sido exportada en grandes proporciones y desde el año 2005, Guatemala ha vendido al extranjero aproximadamente 10,791,224 pies tablares de madera aserrada (25,451 m 3 ) lo que significa un buen recaudo de divisas; aproximadamente para el año 2009 el ingreso de las divisas fue de US\$ 5,134,508.32; la importancia económica de la especie exige un mayor control de parte de los entes de gobierno, con la finalidad de garantizar la sostenibilidad productiva de esta especie, considerada la insignia de los bosques naturales latifoliados de la nación (Fuente: Ventanilla Única de Exportaciones VUPE-INAB 2009 y Boletín Técnico No.1 Grupo Caoba, febrero de 2010).

Para la realización de las tablas nacionales se adopto la metodología propuesta por Roberto Kometter y Edgar Maravi (2007), con algunas adaptaciones para el país, las cuales fueron discutidas y consensuadas en talleres con personal técnico de INAB, CONAP, ACOFOP y directivos y asociados de las concesiones comunitarias que operan en la Reserva de Biósfera Maya.

## **2 Antecedentes**

El desarrollo de las tablas de conversión para el cálculo de volúmenes de madera aserrada de Caoba se realizó en dos de los cuatro bloques que se reconocen dentro de la Reserva de la Biósfera Maya, donde se abarcaron los estratos de la distribución natural de la especie bajo estudio y además se comparó el nivel de optimización y aprovechamiento desde el censo comercial hasta la clasificación de madera, previo a la comercialización de la misma, tomando como punto de análisis los árboles seleccionados en la investigación

Para desarrollar y elaborar las tablas de conversión, se tomó como base la cadena de custodia previamente establecida en el proceso de certificación forestal del Forest Stewardship Council – FSC– en cada una de las unidades seleccionadas.

El resultado es la creación de una tabla de volumen de madera aserrada con sus diferentes grados de calidad empleados en la clasificación, de acuerdo a las reglas para la medición e inspección de maderas duras de la NHLA, para lo cual se tomó un total de 241 árboles en las cinco unidades de manejo, ubicadas en la Zona de Uso Múltiple –ZUM–, de la Reserva de la Biósfera Maya –RBM–. Para la selección de los individuos, se tomó en cuenta los diámetros mínimos de corta de cada una de las unidades de manejo; la evaluación tomó como DMC 55 cm de DAP, agrupados en clases diamétricas a intervalos de 10 cm. Con el análisis de los planes operativos de cada una de las organizaciones se obtuvo una muestra normal en donde todas las clases diamétricas se encontraron debidamente representadas.

## **3 Objetivos**

## **3.1 General**

Contribuir con las autoridades nacionales forestales del país y de la Convención sobre el Comercio Internacional de Especies Amenazadas de Fauna y Flora Silvestres -CITES-, productores concesionarios y privados del país, a mejorar los controles de aprovechamiento y exportación de la Caoba (*Swietenia macrophylla* King) mediante la elaboración de tablas nacionales de conversión volumétrica.

## **3.2 Específicos**

- 3.2.1 Crear tablas volumétricas de conversión de uso sencillo y de alta precisión.
- 3.2.2 Cuantificar, a partir de los diámetros mínimos de corta aprobados en el Plan de Maneio. los volúmenes por calidades según las reglas para la medición e inspección de maderas duras de la NHLA, a partir de los diámetros mínimos aprobados en los planes de manejo.
- 3.2.3 Obtener la aprobación de las tablas de volumen por las autoridades competentes del país y socializar los resultados con los usuarios, operadores, dueños de bosques, auditores, autoridades de las administraciones forestales y los directivos miembros de la CITES.

## **4 Marco Conceptual**

## **4.1 Rendimiento en producción de madera aserrada**

El rendimiento establece la relación existente entre el volumen de madera en rollo y el volumen que resulta en productos aserrados, constituyéndose en un indicador de la tasa de utilización del árbol o troza en el proceso de aserrío.

La conicidad, densidad y dureza son variables fundamentales sobre el rendimiento y productividad (Quiros, citado por Dubón 1996). (10)

Al aumentar la calidad del producto final se puede tener acceso a mejores mercados a nivel internacional y principalmente incrementar la rentabilidad del aserradero, a través de mejorar la conversión y aprovechamiento de la madera (Instituto Forestal, Chile, citado por Dubón). (10)

### **4.2 Medidas de rendimientos en el aserradero**

#### **4.2.1 Coeficiente de aserrío**

La determinación de este coeficiente, supone una serie de controles que requieren una adecuada organización previa, para llegar a resultados representativos del total. Se requirió de la identificación clara de los árboles o trozas que fueron objeto de análisis, luego cada árbol fue medido empleando la formula de Smalian para calcular su volumen en los diferentes escenarios objetos de estudio (árbol apeado, volumen transportado). En cuanto a las piezas obtenidas, se midieron una vez estuvieron debidamente escuadradas según el sistema de trabajo que se aplicó.

## **4.2.2 Fórmula de Smalian**

Permite estimar el volumen de troza en  $m<sup>3</sup>$ . Utiliza el promedio del diámetro mayor (D1) y el diámetro menor (D2) de la troza.

$$
V = \frac{(a + b)}{2} \cdot L
$$
  
En donde:

En donde:

 $a = A$ rea de un extremo de la troza en m<sup>2</sup>

 $b = \text{Área}$  de el otro extremo de la troza en m<sup>2</sup>

L = Largo de la troza en metros lineales

 $V =$  Volumen de la troza en m<sup>3</sup>

## **4.2.3 Recomendaciones necesarias para el aserrío**

#### **4.2.3.1Servicios técnicos de manejo**

Se deben implementar sistemas como:

 Mejoramiento de la estructura del bosque, siempre que el aprovechamiento justifique los costos que demande la transformación del producto.

 Trozado de ramas de copa de árboles apeados, con la finalidad de garantizar el aprovechamiento integral del árbol.

Selecciones apropiadas de árboles semilleros.

### **4.2.3.2 Servicios técnicos operativos de tumbado y troza**

Eliminar las prácticas tradicionales de trozado (medida estándar de seccionado de trozas) e incorporando el concepto de saneado de trozas con la finalidad de poder aprovechar mejor las partes sin defectos de las trozas, para obtener un producto de calidad.

#### **4.2.4 Defectos presentes en la madera**

En los actuales procesos de producción, los defectos de la madera suelen ser poco considerados en las diferentes etapas de producción, especialmente

durante el troceo de los fustes de los árboles apeados, teniendo como consecuencia de ello, la reducción de los rendimientos tanto cuantitativos como cualitativos en la transformación primaria de la madera. Según estudios de rendimiento realizados por la Fundación Naturaleza para la Vida (NPV, 1999) el rendimiento promedio de madera (latifoliadas) tablar es de 185 Pt/m<sup>3</sup>, atribuyéndose a los defectos de la madera una de las causas de mayor impacto negativo en la producción (27). Los defectos de la madera se pueden controlar y manejar a favor de la producción, para que en vez de perjudicarla sea un factor que se pueda reinvertir a intereses comerciales (25). Los defectos son manejables y existen básicamente dos situaciones ideales que se desean controlar, siendo éstas las siguientes: a) Tratar de dejar los defectos en los extremos de las tablas o bien al centro. b) Nunca dejar los defectos en un 1/3 de la tabla (25).

## **4.2.5 Torceduras de trozas**

En la operación de trozado se deben realizar esfuerzos tendientes a lograr trozas lo más rectas posibles, aplicando para esto cortes de saneamiento y troceo. El proceso de producción se facilita dado que en el campo se trata de sanear el producto.

## **4.2.6 Cortes de saneamiento y troceo**

Esta actividad se desarrolla para realizar cortes de campo y obtener el máximo largo de madera aprovechable. Como regla de troceo se estableció que los cortes de trozas de largos mayores a dos punto diez (2.10) metros, se realizaran en el campo y aquellos menores a esta longitud, se hicieran en el aserradero. Con este procedimiento se logra transportar toda la madera de cada árbol y a la vez se manipulan los defectos de la madera bajo condiciones controladas.

## **4.3 Proceso de aserrío**

Es importante analizar detenidamente cada uno de los árboles o troza, asegurando que cada defecto de la madera haya sido considerado y tomado en cuenta antes de iniciar el aserrío respectivo. Se recomienda que cada defecto de la troza sea señalizado utilizando pinturas "spray" de colores encendidos (rojo o colores fosforescentes), para facilitar al aserrador determinar su primer corte. Es necesario tener una motosierra en la rampa para realizar cortes de saneamiento previo al aserrado.

#### **4.3.1 Regla del primer pie**

Es un verdadero aliado del productor, ya que recompensa e incentiva los esfuerzos ya invertidos en el manejo y producción sostenible del bosque. La regla consiste en que el primer píe lineal empezando de cualquier extremo de la tabla, debe contener no menos del cincuenta por ciento (50%) de madera limpia de cualquier defecto en no más de dos cuartos del primer pie; además la suma de la madera sana en cada extremo no debe ser menor del 25% del pié lineal (27).

### **4.3.2 Métodos de unidades de corte**

Es el fundamento en que se basa la clasificación de tablas de maderas latifoliadas. Utilizando este método, se llega a efectuar una comparación matemática entre la cantidad de madera utilizable en esa misma tabla. Las tablas pueden separarse en grupos con base a los porcentajes de madera utilizable que tengan, a los que comúnmente se conocen como *grados de calidad.* (27)

## **4.3.2.1 Características de la unidades de corte (22)**

Los grados de calidad no son subjetivos y en consecuencia, no son grados de apariencia cuya calidad varía de un inspector a otro. El grado se basa en un cómputo matemático y no en una opinión. El sistema de clasificación aproxima el proceso de producción de piezas de madera de la mayoría de plantas de fabricación de muebles, pisos y casa. El sistema de unidades de corte, estima los cortes transversales y longitudinales que ocurrirían al cortar la tabla en sus componentes finales. Los fabricantes podrán obtener, a partir de estos grados de calidad, madera más o menos costosa en función al rendimiento requerido de las piezas deseadas. Las normas se aplican a toda madera aserrada, estableciéndose estándares de calidad en cuanto a longitud, ancho y espesor.

## **4.3.3 Cortes**

Porción de tabla, obtenida cortando la troza transversal o longitudinalmente, la misma deberá ser lo suficientemente plana, permitiendo su cepillado por ambas caras hasta lograr un grosor estándar (22).

## **4.3.3.1 Cortes de cara limpia**

Es aquel que tiene una cara limpia o sin defectos y el lado pobre sano. La cara limpia del corte debe estar en el lado pobre de la tabla a no ser que la norma especifique lo contrario. Las grietas superficiales no son consideradas defecto, siempre y cuando éstas se puedan eliminar cepillando la tabla hasta lograr en ella un grosor estándar de cepillado. El concepto de corte de cara limpia, se basa en que la mayoría de los usuarios de tabla desean madera limpia en el producto final, dado que la madera se trabaja suavemente y poder acabar, barnizar laquear o pintar en procura de hacerla más atractiva a la vista del usuario final del producto. (22)

### **4.3.3.2 Cortes sanos**

Es aquel corte libre de podredumbre, médula, acebolladura y arista faltante. La textura de la madera no se considera, admite nudos sanos, picotazos de pájaros, mancha, vetas de color, grietas superficiales que no afecten la resistencia físico–mecánica de la madera, agujeros pequeños y picaduras. El corte sano está basado en que existen usuarios que encuentran atractiva la madera con sus defectos naturales y, en consecuencia, existe un grado de clasificación que acepta estos defectos

naturales (22). Los cortes son establecidos a partir del peor lado de la tabla y contienen solo defectos sanos; su reverso está libre de defectos descalificadores (no sanos).

### **4.3.3.3 Medida de superficie**

La medida de superficie (MS) es la medida en pies cuadrados de la superficie de la tabla. Se utiliza tanto para la clasificación de la madera como para registrar la cantidad de madera en cada tabla. Aunque esa medida se expresa con frecuencia en pies, en realidad es una medida de área en píes cuadrados (22). La medida de superficie también puede determinarse usando la regla de madera que por lo general tiene 3 pies de largo y entre 6 y 8 escalas distintas a lo largo de la regla (22).

#### **4.3.4 Pies tablares**

Las tablas de anchos variables, clasificadas en grados de calidad y en espesores, deben contarse por medidas de superficie y el conteo final debe ser el número de pies de tablas de una pulgada de espesor.

## **4.3.4.1 Unidad de corte**

La unidad de corte es el número que resulta de multiplicar una pulgada de ancho por un pie de largo, o su equivalente (22).

## **4.3.4.2 Medidas estándares**

## **4.3.4.2.1 Largos**

Los largos estándares para maderas latifoliadas son: 4', 5', 6' 7', 8' 9', 10', 11', 12', 13', 14, 15' y 16'. Los largos que tengan fracción, deben redondearse al entero inferior (22).

## **4.3.4.3 Norma sobre anchos mínimos**

El 90% de las tablas de ancho mínimo de un grado de clasificación determinado, deben tener el ancho mínimo especificado; el 10% restante podrá tener hasta ¼" menos de ancho. Esta regla se aplica para cada ancho del lote y para cualquier ancho especificado, excepto para durmientes (22). El ancho se determina en el punto más estrecho a lo largo de la longitud estándar.

### **4.4 Reglas de clasificación de madera**

Son especificaciones para definir la calidad de la madera aserrada; cuando los árboles se convierten en madera aserrada, rinden tablas que varían en su tamaño, clase y localización de los defectos existentes.

## **4.4.1 Reglas de clasificación de madera dura**

Los grados de maderas duras han sido adoptados para establecer el valor comparable de la tabla y para dar al que la utiliza, una base sobre la cual poder hacer sus compras para las distintas aplicaciones. Las reglas son el resultado de un estudio largo y cuidadoso, hecho por madereros en cooperación con los que trabajan la madera. El *fin es dar y obtener los mejores productos al alcance, conservar los bosques, mantener un lenguaje, términos y especificaciones madereras, que permitan un entendimiento inmediato entre compradores y vendedores,* en cualquier ocasión y para cualquier uso en el que se requieran maderas duras (22). La codificación fundamental de las reglas fue hecha al formarse en Estados Unidos de América la N.H.L.A en 1,897 y desde entonces han sido revisadas y aumentadas para reflejar las necesidades de la industria, bajo el consejo de un comité que representa las distintas especies y las áreas de producción (22).

## **4.4.1.1Grado de calidad FAS**

Para poder graduar las tablas en esta calidad, deberán tener como mínimo las siguientes características (22):

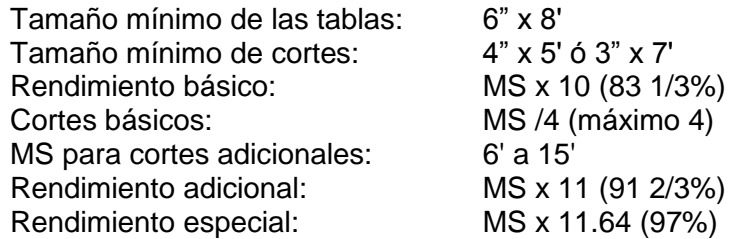

El grado FAS se determina en el peor lado de la tabla, usando cortes limpios con reversos sanos. (22)

## **4.4.1.1.1 Defectos limitantes en FAS**

- La medida de la médula (en pulgadas) no debe exceder la MS (en pies).
- Arista faltante: ½ del largo
- Rajaduras: 2 x MS si son de 1 pie o menos. Puede haber una diferencia de 1" en píe lineal.
- Regla del primer pie lineal: no debe contener más del 25% de madera no sana.
- Nudos y agujeros: MS/3, excepto cuando están dentro del primer lineal (regla del primer pie).
- Alabeo y combado: la tabla entera deber poder cepillarse por ambos lados, hasta el espesor estándar cepillado.

#### **4.4.1.2Grado de calidad FAS una cara**

FAS UNA CARA (F1F) no deberá tener grado inferior a FAS en la mejor cara para la especie y no menor a No. 1 Común en la cara del reverso. Las aristas faltantes en la cara No. 1 Común de la tabla, no deben sobrepasar 1/3 del ancho y ninguno de los bordes deberá tener más arista faltante total que la de 1/2 del largo (22). Los requerimientos para este grado de calidad son:

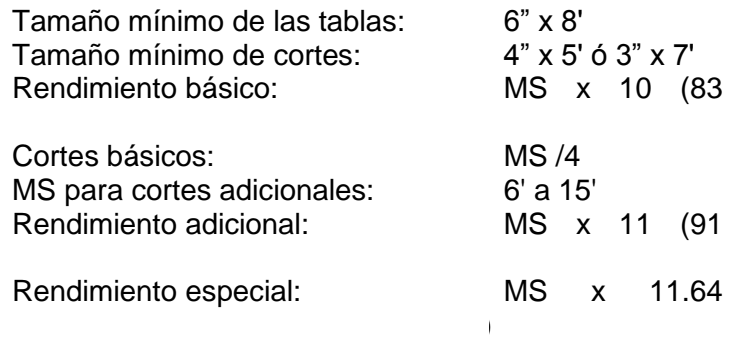

## **4.4.1.3Grado de calidad Selecta**

Los requerimientos para este grado de calidad son (22):

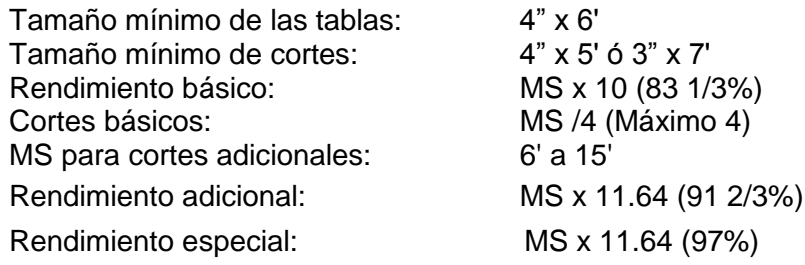

## **4.4.1.4Grado de calidad No. 1 Común**

Los requerimientos para este grado de calidad son (22):

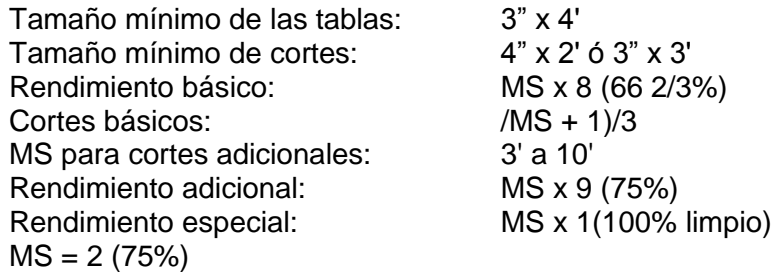

El grado se determina a partir del peor lado de la tabla.

### **4.4.1.5Grados de calidad No. 2 común**

#### **Los requerimiento para este grado de calidad son (22):**

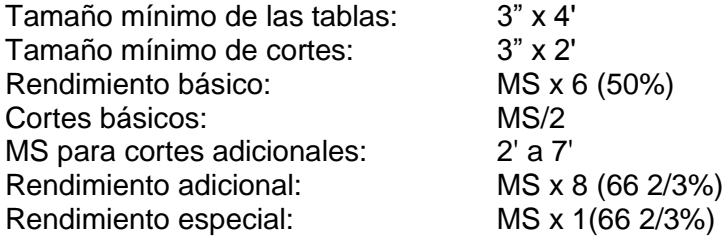

## **4.4.1.6Grado de calidad No. 3 A Común**

Los requerimientos para este grado de calidad son (22):

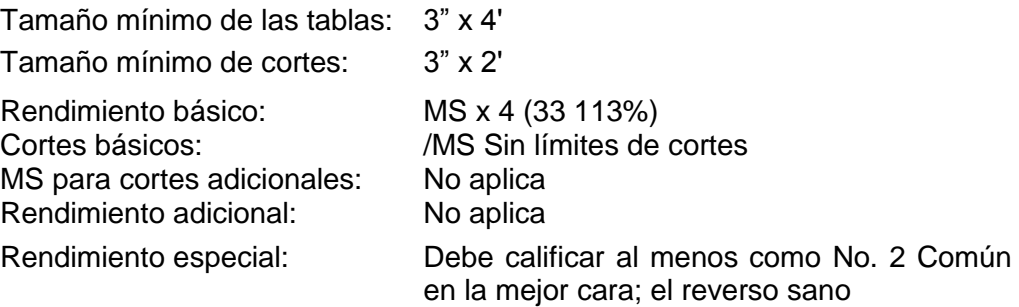

## **4.4.1.6.1 Opciones para calificar en el grado 3 A Común**

Cualificar el peor lado de la tabla mediante el uso de cortes limpios con el reverso sano, siempre que el número de unidades en los cortes cumplan con los requisitos de 3 A Común (22). La segunda opción es calificar la tabla en su mejor cara, lo que debe resultar en al menos No. 2A Común, aplicando todas las normas de No. 2A, Común y con el reverso sano en los cortes. El grado No. 3A Común no tiene restricciones en cuanto a defectos, siempre que los requerimientos se cumplan (22).

#### **4.4.1.7Grado de calidad No. 3 B común**

Los requerimientos para este grado de calidad son (22):

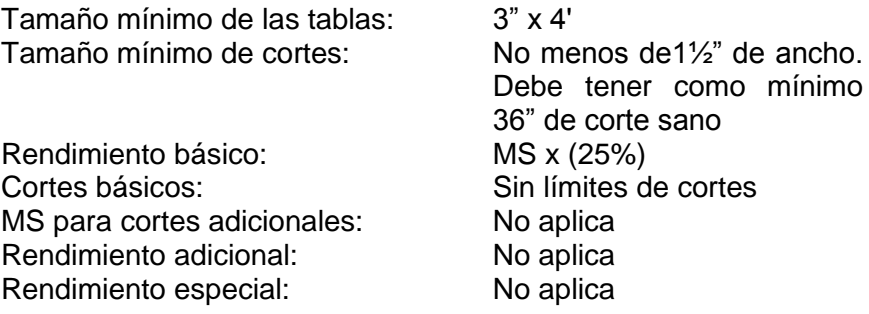

Las tablas No. 3B Común se califican por la peor cara usando cortes sanos y con sus reversos también sanos. No existen restricciones adicionales para el grado No. 3B Común (22). Debido a que éste es el grado más bajo dentro de los grados estándar, cualquier tabla que no cumpla con los requisitos mínimos de No. 3B Común, se califica como grado inferior o debajo del estándar (22).

### **5 La Caoba y la gobernabilidad en el sector forestal**

La Caoba, también conocida como Caoba del Atlántico en América Central, Mara en Bolivia y Mogno en Brasil, es la especie tropical maderable de más alto valor comercial en el mercado internacional. La Caoba es una de las especies más importantes en el aprovechamiento selectivo de los bosques tropicales naturales.

El Plan de Acción para el Control del Comercio Internacional de Caoba de Hoja Ancha (*Swietenia macrophylla* King), en el Anexo tres (3), numeral uno (1) e inciso b, menciona que todos los estados del área de distribución de la Caoba de hoja ancha deberían realizar estudios de rendimientos de madera rolliza a aserrada y relación altura y diámetro, con la finalidad de mejorar la administración y control de la madera de la Caoba de hoja ancha.

Los niveles de sobreexplotación con fines comerciales de esta especie, han obligado a su inclusión en el Apéndice II del Convenio CITES. Con base a los estudios de los flujos de comercialización, la Caoba se exporta desde los países productores en su mayor proporción a los mercados consumidores de Estados Unidos, Francia, Canadá, Inglaterra, República Dominicana y otros países de Europa.

A pesar de los esfuerzos de conservación, supervisión y control, el impacto de las prácticas de extracción, frecuentemente no sostenibles, han contribuido a la rápida extinción comercial de esta especie en algunas de sus diferentes áreas de distribución natural. Esta es una de las causas del incremento de la tala ilegal en áreas protegidas, bosques de protección y áreas no autorizadas para aprovechamiento. En el cuadro No. 1 se presentan las principales características de la especie:

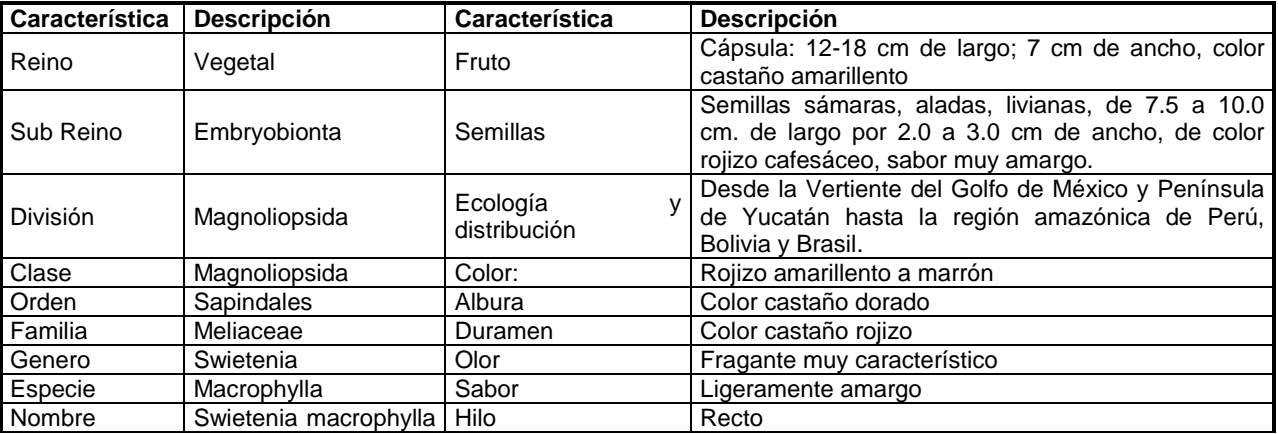

#### **Cuadro 1. Características principales de la caoba.**

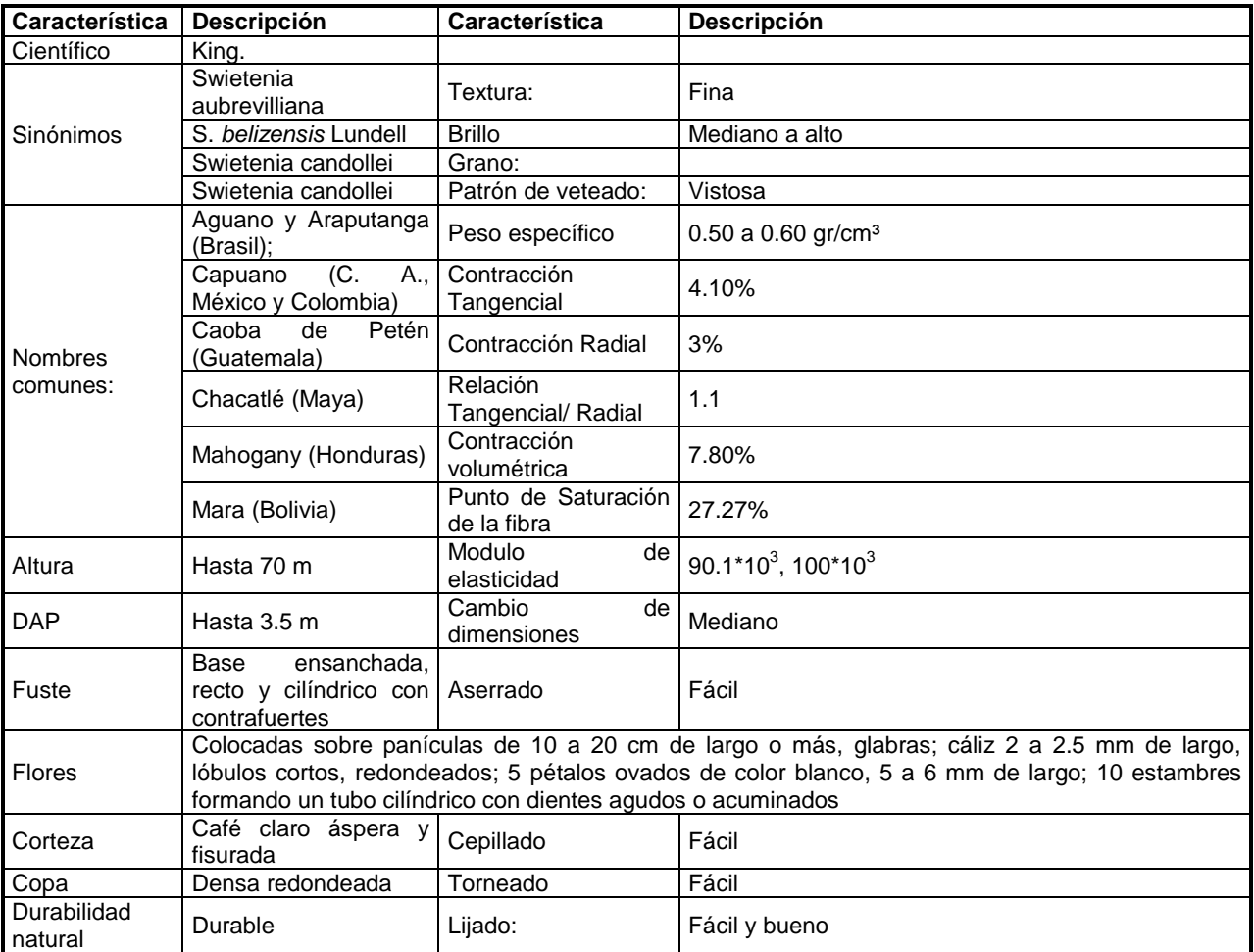

Fuentes: Proyecto Manejo Sostenible de Recursos Naturales; Árboles Tropicales de México; Catalogo de las 100 Especies Forestales de Honduras; y DATAFORG.

#### **6 Descripción de las Unidades de Manejo**

El estudio se llevo a cabo en cinco unidades de manejo dentro de la Reserva de Biósfera Maya –RBM–, siendo las unidades seleccionadas: La Unión, Chosquitán, Río Chanchich, Carmelita y San Andrés (Ver Figura 1). A continuación se presentan las principales características de los estratos de cada unidad de manejo.

#### **6.1 Unidad de Manejo La Unión**

**6.1.1 Estrato A.** Bosque medio en pendientes fuerte, representa un 10% del área total, equivalente a 2,063.53 hectáreas. Está ocupado por bosques que superan los 15 metros de altura, pero que difícilmente pasa los 25 metros. Sus pendientes alcanzan en algunos puntos críticos (encaños) más del 50%, y el drenaje es bueno. Se considera con moderado potencial para aprovechamiento de productos maderables, a partir de los primeros 20 años de manejo de la unidad.

- **6.1.2 Estrato B.** Bosque medio disperso en planicies inundables, contiene bosque con árboles que superan la altura de 15 metros, y en algunas zonas se observa que la densidad de copas es rala, la topografía va de plana a ondulada y es una zona susceptible a inundación por cortos periodos de tiempo. Se considera con moderado potencial para aprovechamiento de productos maderables. Representa el 31% del área, equivalente a 6,491.62 hectáreas.
- **6.1.3 Estrato C.** Bosque medio en pendiente moderada, es una zona un poco más alta, intermedia entre el estrato A y B. El drenaje es bueno. Las pendientes son suaves, superando en algunas partes el 15% pero que difícilmente llegan al 30%. Corresponde a un 22% de la unidad de manejo, equivalente a 4,599.65 hectáreas.
- **6.1.4 Estrato D.** Bosque medio en planicie aluvial, presenta casi las mismas características que el estrato C con la diferencia que existe una menor cantidad de áreas con drenaje deficiente. La diferencia más importante es la presencia de especies que no se reportaron en los otros estratos y otras especies que son más abundantes. Es una zona que difícilmente supera el 15% de pendiente y está influenciada por el Riachuelo Chanchich y sus afluentes. Ocupa un 14% de la unidad de manejo correspondiente a 2,973.77 hectáreas.
- **6.1.5 Estrato P.** Bosque medio en áreas de protección, ocupa un 8% de la unidad de manejo, equivalente a 1,637.59 hectáreas. En estas áreas el relieve es quebrado con pendientes que superan el 50%, como la serranía Kárstica que cruza al centro de la unidad de manejo de oriente a occidente. Estas áreas se encuentran ubicadas a orillas del Rió Azul y Riachuelo Chanchich. La vegetación de esta zona es variada de bosque medio a alto y bajo.
- **6.1.6 Estrato Bajo**. Son zonas de inundación durante la época de invierno y parte del verano. Ocupan el 16% del área total (3,410.16 hectáreas). Predominan los pastos, y algunas especies arbóreas emergentes que no sobrepasan los 15 m de altura total.

#### **6.2 Unidad de Manejo Chosquitán**

- **6.2.1 Estrato A.** Bosque medio generalmente denso, muy intervenido en términos de maderas primarias (Caoba y Cedro) y, con menor influencia hidrográfica, este estrato tiene una extensión de 3,802.21 hectáreas, representando el 19.9% del área total de la unidad de manejo.
- **6.2.2 Estrato B**. Bosque medio con una extensión de 7,502.21 hectáreas. (38.98%), generalmente denso, con menos áreas intervenidas y, con alguna influencia de corrientes de agua. Se separó del Estrato A, especialmente porque el primero ha sido más intervenido, en términos madereros, ya sea por empresas madereras, antes de 1990 o por tala ilegal en las inmediaciones de Belice.
- **6.2.3 Estrato C.** Bosque medio con una extensión de 3,439.21 hectáreas. (18.03%), generalmente denso, no intervenido en términos de madera y, por la influencia de Río Azul y sus afluentes, un bosque con mayor humedad que se considera influye en la presencia de árboles de mayor diámetro.
- **6.2.4 Estrato Bajo.** Los bajos representan 3,238 hectáreas (16.7%), bosque menor a 15 metros de altura dominante. En el estrato C, el Chico Zapote es relegado al tercer lugar con un Indice de Valor de Importancia Ecológica de la especie - IVI- de 9.62%, ocupando los primeros lugares en importancia el Ramón (23.4%) y el Zapotillo hoja fina (10.75%).

## **6.3 Unidad de Manejo Río Chanchich**

- **6.3.1 Estrato A**. Estrato medio 3,416.48 hectáreas, lo que le hace el estrato con mayor área. Está ocupado por bosque medio que supera los 15 metros de altura, sus pendientes difícilmente superan un 15%. Se considera con un moderado potencial para aprovechamiento de productos maderables.
- **6.3.2 Estrato B.** Bosque medio en planicie aluvial, contiene bosques con árboles que superan la altura de 15 metros, sus pendientes difícilmente superan un 5%. Se considera con moderado potencial para aprovechamiento de productos maderables. Representa el 21.97% del área, equivalente a 2,674.97 hectáreas.
- **6.3.3 Estrato C**. Bosque medio inundable, es una zona que se encuentra hacia el Centro y Sur de la unidad de manejo, donde es característico los terrenos susceptibles a inundación por cortos periodos. Tiene el potencial maderero más alto de los estratos de la unidad de manejo. Corresponde a un 24.69% de la unidad de manejo equivalente a 3,005.47 hectáreas.
- **6.3.4 Estrato P.** Bosque medio en pendientes fuertes, ocupa un 3.57% de la unidad de manejo, equivalente a 434.72 hectáreas. El relieve es quebrado con pendientes no menores del 25%. Debido a las altas pendientes, su uso solo es recomendable para el aprovechamiento de recursos no maderables.
- **6.3.5 Estrato Bajo**. Los bajos son zonas de inundación durante la época de invierno, y parte del verano. Ocupan el 21.70% del área total (2,641.63 ha). Predominan los pastos, y algunas especies arbóreas emergentes que no sobrepasan los 15 m de altura total.

#### **6.4 Unidad de Manejo San Andrés**

- **6.4.1 Estrato A.** Estrato de bosque medio, ubicado en áreas planas, drenaje deficiente con periodos prolongados de inundación.
- **6.4.2 Estrato de Recuperación**. A raíz de los incendios forestales y actividades agrícolas del pasado, existen algunas áreas que cuentan con bosques en recuperación. Tiene una extensión de 6,197.39 hectáreas.

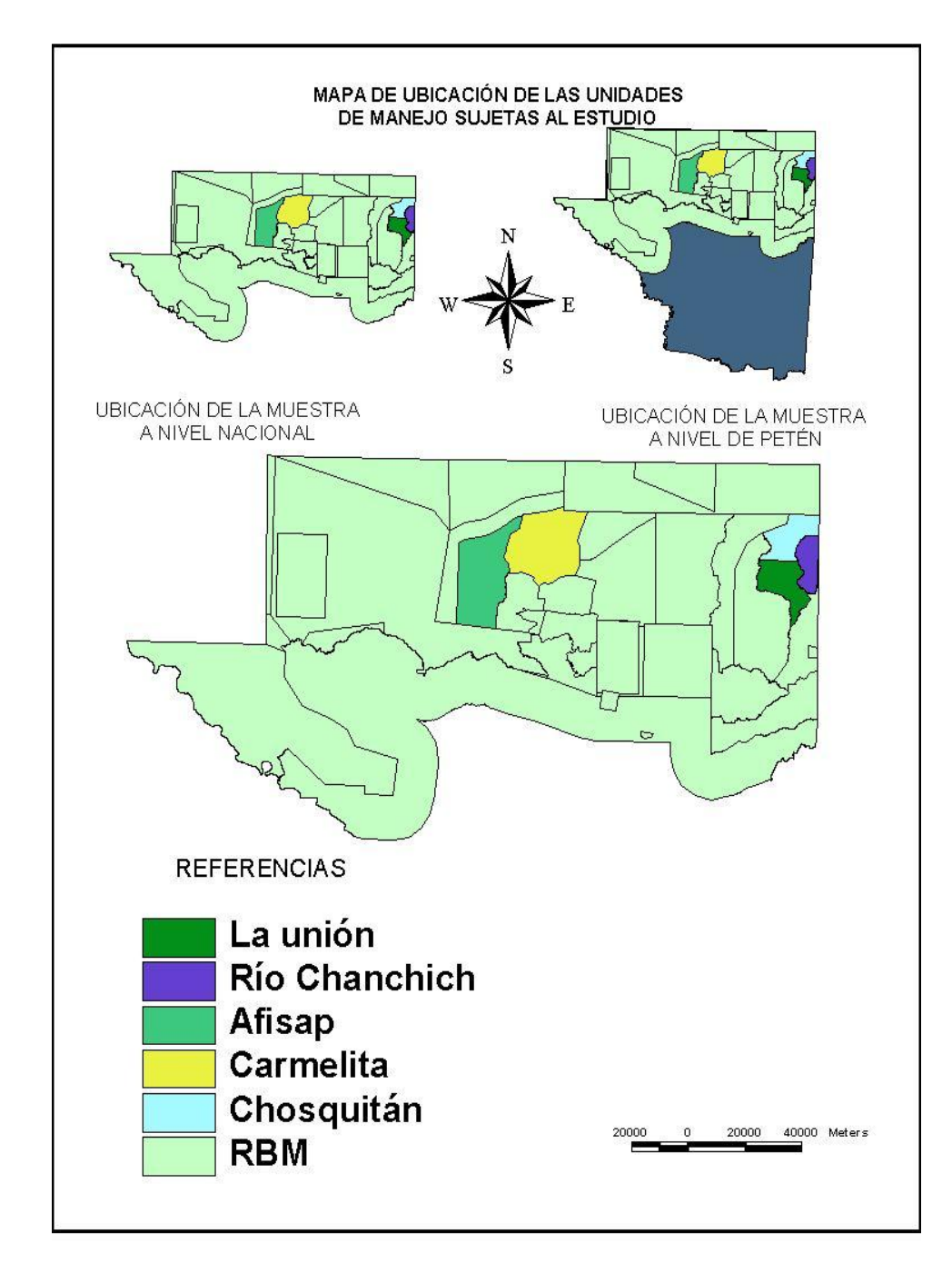

## **Ubicación geográfica de las unidades de manejo**

**Figura 1. Mapa de ubicación de las unidades de manejo**

## **Metodología**

La metodología empleada para el desarrollo de las tablas volumétrica se esquematiza en la Figura 2, ésta fue la propuesta por Kometter y Maravi (2007) con algunas adaptaciones para el país.

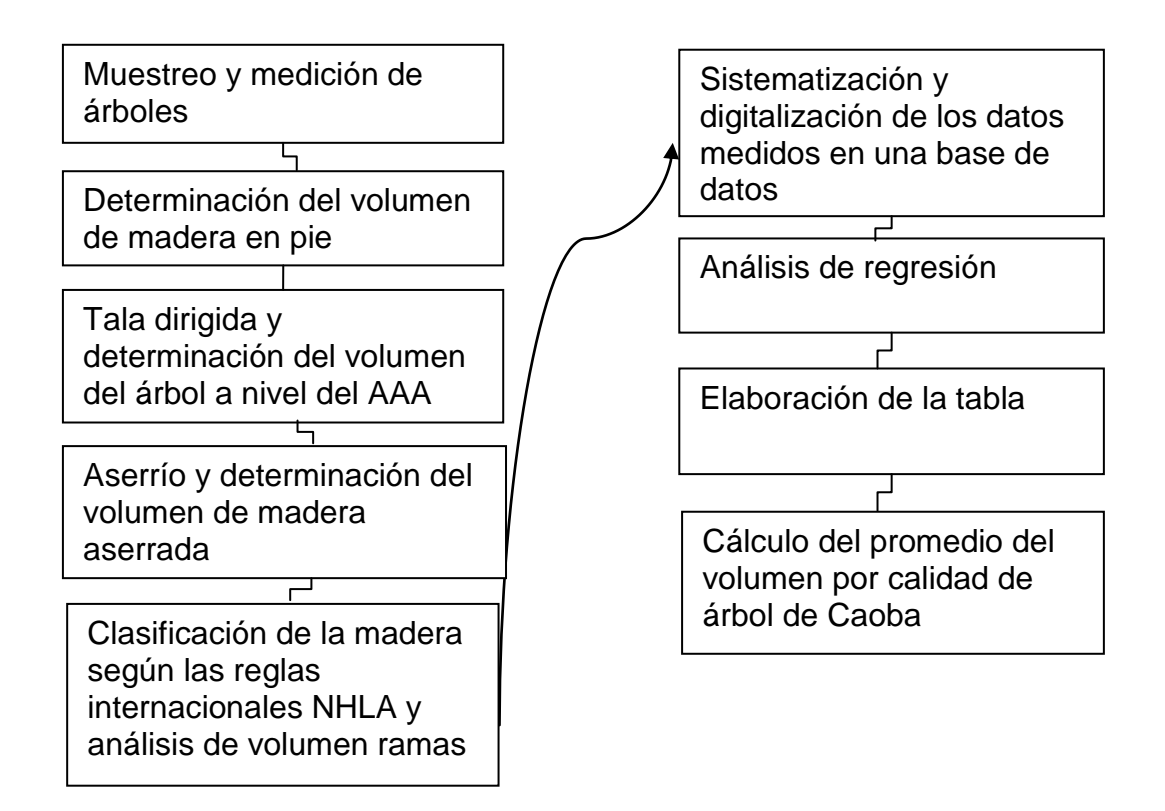

**Figura 2. Esquema de la metodología empleada**

Siendo las adaptaciones para Guatemala la clasificación de la madera aserrada, de acuerdo a las reglas para la medición e inspección de maderas duras de la NHLA para este caso en particular dirigido a la especie de Caoba.

## **9 Muestreo, medición y determinación del volumen de madera del árbol en pie**

## **9.1 Selección de los árboles**

Para la determinación de la muestra, se tomó como base los Planes Operativos 2010 debidamente aprobados por el Departamento Forestal del CONAP; se muestreó un total de doscientos cuarenta y un (241) árboles que equivalen a novecientos sesenta y cuatro punto noventa y dos metros cúbicos (964.92 m<sup>3</sup>). La muestra se distribuyó en cinco unidades de manejo dentro de la RBM, siendo estas San Andrés, Carmelita, Chosquitán, La Unión y Río Chanchich. La selección de los individuos se dio en función de la clase diamétrica, forma del fuste y los diferentes estratos.

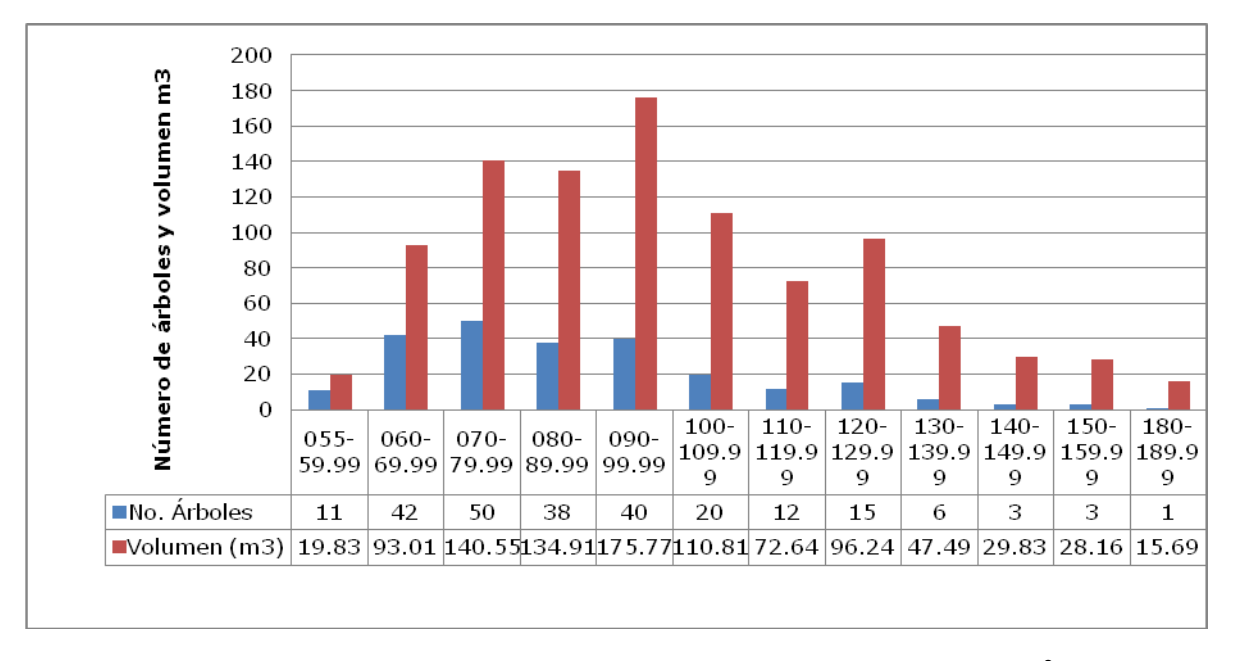

**Gráfico 2. Distribución de la muestra en número de árboles y volumen en m 3 , según datos de los Planes Operativos 2010 aprobados por el Departamento Forestal de CONAP Región Petén**

**Cuadro 2. Distribución de la muestra en las cinco unidades de manejo según datos de los planes operativos 2010 aprobados por el Departamento Forestal de CONAP región Petén**

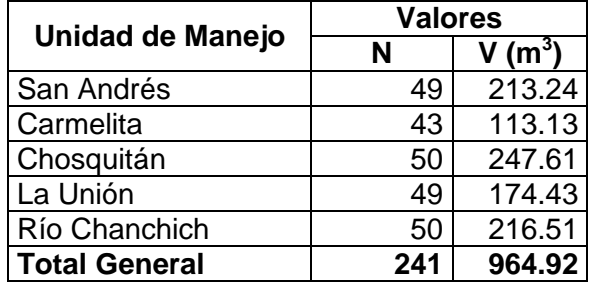

En las diferentes unidades de manejo para el censo comercial se utiliza la siguiente serie de códigos que dan a conocer el estado fitosanitario de los individuos: 1 árbol recto y sano, 2 árbol torcido sano, 3 árbol dañado aprovechable, 6 árboles de salvamento (secos y desraizados), los cuales aportaron al estudio el 17.26%, 75.97%, 6.01% y 0.77% respectivamente; 4 árbol no productivo para la extracción de madera pero de gran importancia con fines ambientales (madrigueras y dispersión de semilla), y 5 árbol plus destinado a ser árbol semillero. Estas dos últimas categorías no fueron tomadas en cuenta por las funciones que estos individuos prestan.

## **9.2 Toma de la información de cada uno de los árboles seleccionado**

Para calcular el volumen real de cada uno de los árboles, se midió la longitud total en metros y el diámetro a la altura del pecho (1.30 m) o bien 30 cm después de la gamba, es importante indicar que esta es la definición convencional; en la práctica el técnico de campo usó el criterio correspondiente de acuerdo a las características morfológicas de cada árbol.

#### **9.3 Estimado del volumen de madera en pie**

Para esta estimación se tomaron como base los datos reportados en los planes operativos, empleando para ello la formula de la FAO.

Vol 
$$
(m^3)
$$
 = 0.0567+0.5074<sup>\*</sup>DAP<sup>\*</sup>HC

Donde:

DAP = Diámetro a la altura del pecho HC= Altura comercial

#### **10 Determinación del Volumen Apeado**

#### **10.1 Cadena de Custodia CoC**

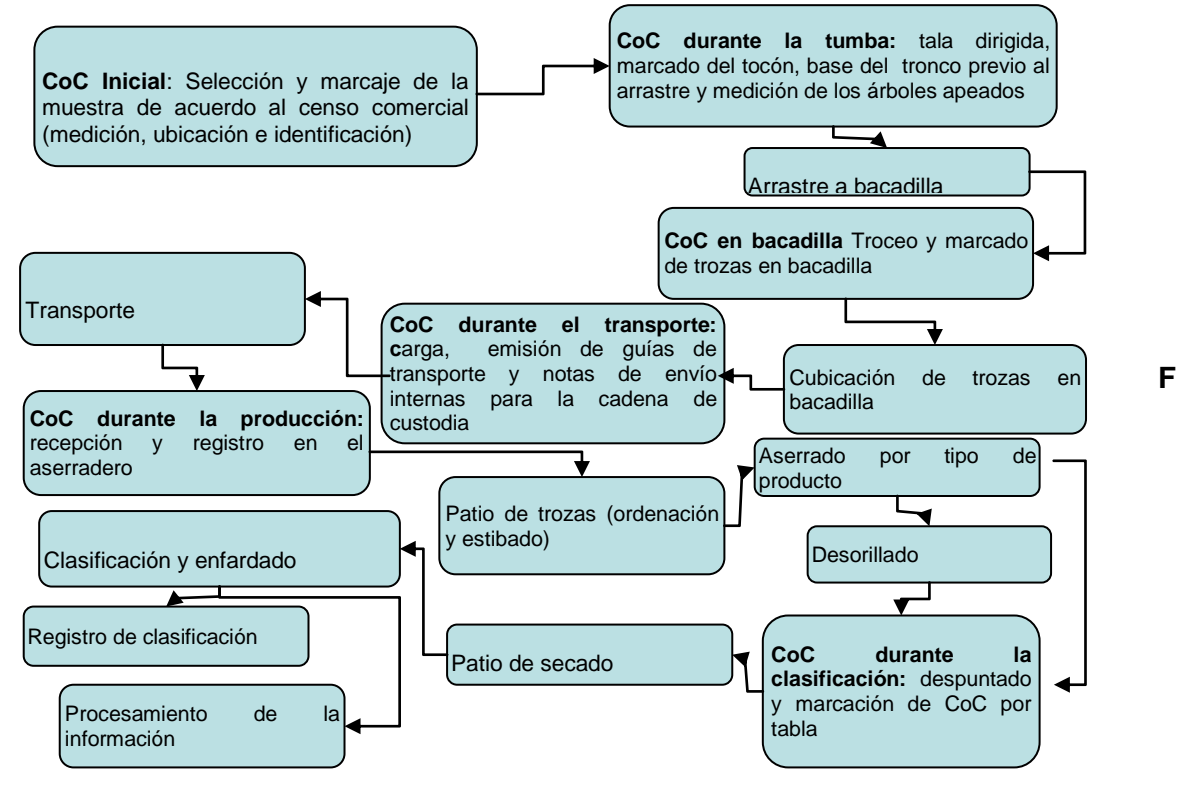

**Figura 3. Esquema de cadena de custodia**

**Cadena de custodia –CoC–** que se deriva de las siglas en ingles Chain of Custody, proceso aplicado para verificar el origen de la madera, la cual tiene como objeto probar en todo momento la precedencia de la madera desde el área de corta anual –AAA– hasta la clasificación de la madera, según las reglas de cubicación e inspección de la NHLA.

## **10.1.1 Procedimiento de cadena de custodia**

**a. CoC inicial**: Comprende desde la selección de los árboles en las distintas unidades de manejo hasta el marcaje de los árboles en campo. Cada uno de estos árboles figuraba dentro de los Planes Operativos Anuales 2010, de las cinco unidades de manejo; cada uno de los individuos esdebidamente medido en diámetro, altura y calificado fitosanitariamente, en la Figura 3 del esquema de la cadena de custodia se muestra la medición de los árboles durante el censo comercial.

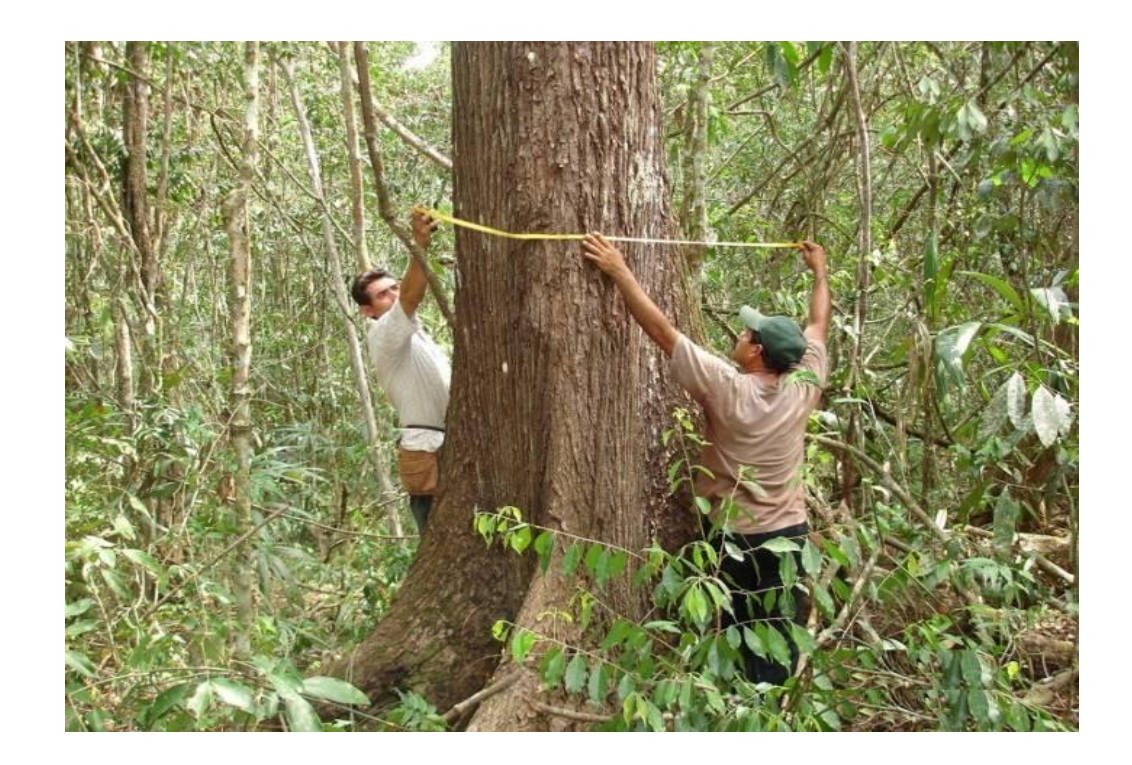

## **Figura 3. Medición de árbol de Caoba UM la Unión (Foto W. Martínez)**

**b. CoC durante la tumba**: Comprende el marcaje de los árboles ya tumbados tanto en el tocón como en la base del árbol. La marcación de los árboles fue en función de los números previamente designados en el censo comercial, se les colocó el número en la base del fuste con pintura en "spray" de color fluorescente con la designación INAB - CONAP. Paralelamente se colocó en el tocón de la cadena de custodia, tal como aparece en la Figura 5.

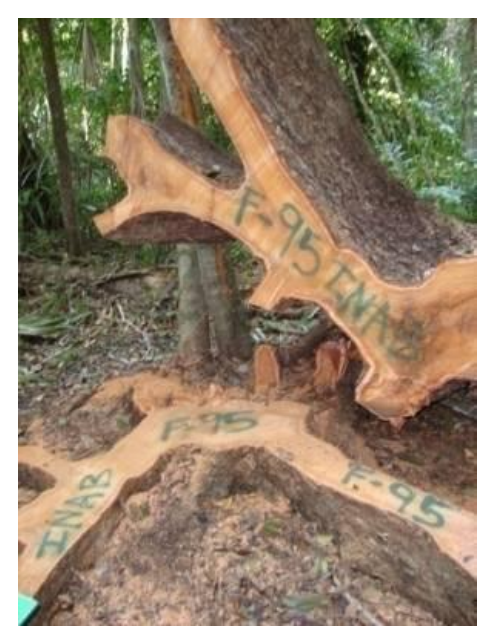

**Figura 4. Cadena de custodia al árbol 95 del cuadrante F. Unidad de Manejo Chosquitán (Foto D. Chávez)**

- **c. CoC en bacadilla**: Procedimiento de inspección, saneamiento, seccionado, cubicación de los árboles y marcaje tanto de árboles como de trozas.
- **d. CoC durante el transporte**: Concerniente a las marcas distintivas de la muestra desde que salió de la bacadilla hasta el aserradero.
- **e. CoC durante la producción**: Consistió en la separación física de la muestra en los patios del aserradero y el control que llevó la madera en rollo hasta el ingreso a la sierra principal.
- **f. CoC durante la clasificación**: Fue la última etapa en el proceso, consistió en el marcaje tabla por tabla de cada una de las piezas para su clasificación siguiendo las reglas de la NHLA.

Cada una de estas etapas se registró en boletas, las cuales se dan a conocer en los Anexos 1, 2 y 3.

#### **10.2 Determinación de volumen**

Una vez tumbado el árbol, se efectuaron las mediciones necesarias a intervalos de tres metros para determinar el volumen real, a partir de las mediciones en base a las indicaciones siguientes:

- Diámetro del tocón a la altura de corte (Figura 5).
- Diámetro del fuste a la altura de corte y diámetros cada tres metros (Figura 6).
- Diámetro en el punto del corte del fuste tumbado (Figura 7).

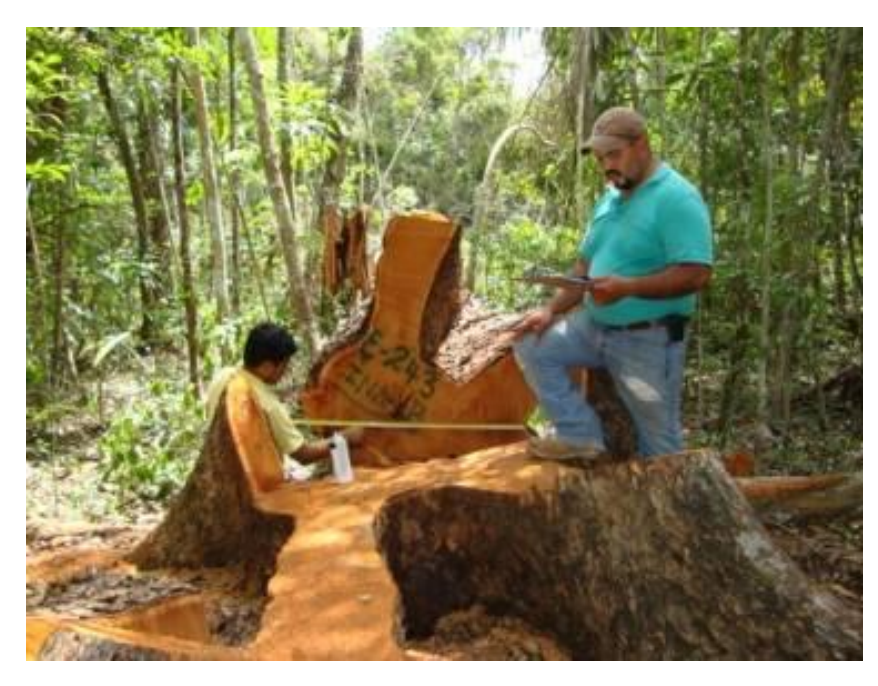

**Figura 5. Diámetro del fuste a la altura de corte (Foto W Martínez)**

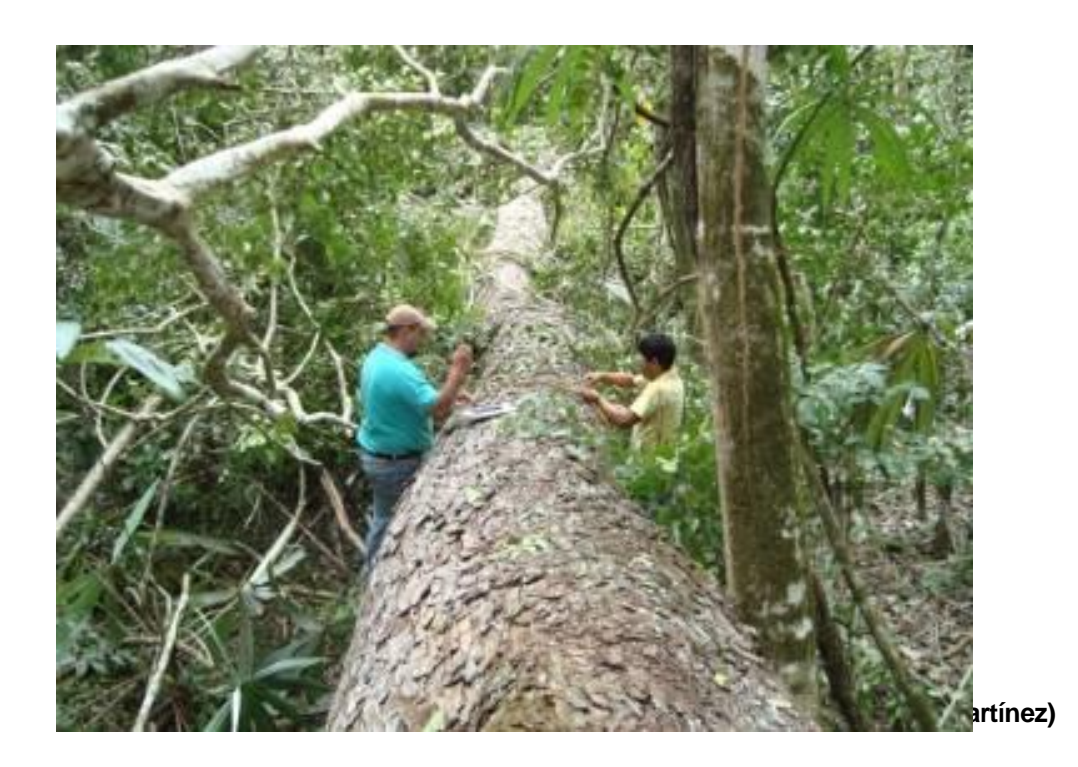

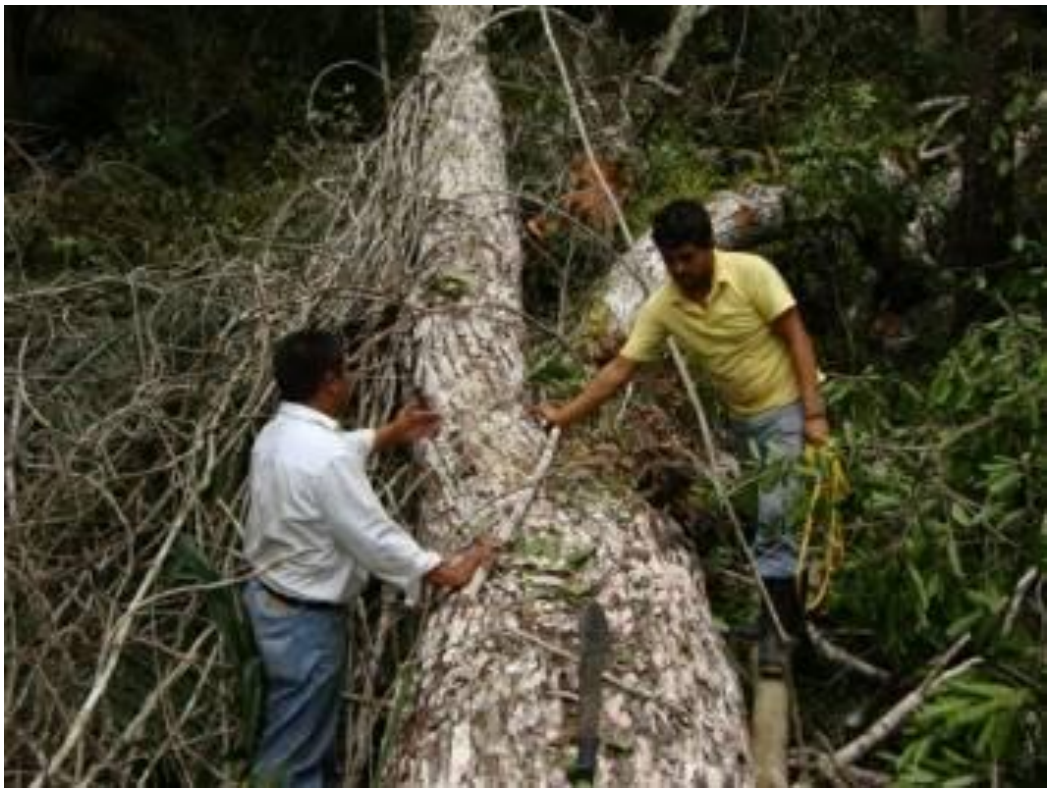

**Figura 7. Diámetro en el punto del corte del fuste tumbado (Foto D. Chávez)**

#### **10.3 Cálculo del volumen real**

Se calculó el volumen para cada porción medida usando la fórmula de Smalian y luego se sumaron estos volúmenes para tener el volumen total de cada árbol. Para el registro de la información se diseñó la boleta de campo que se presenta en el Anexo 1.

#### **10.4 Medición y deducción de los defectos**

En el árbol tumbado y trozado se midió el tamaño de los defectos (huecos y pudriciones), calculando el volumen total de estos. Es necesario indicar la importancia de calcular apropiadamente los defectos (huecos y pudriciones) de manera que estos sean deducidos apropiadamente en el cálculo de los volúmenes.

## **10.5 Trozado**

Posterior a la tumba, cada uno de los árboles fue conducido a las bacadillas por un tractor forestal, los árboles seccionados conservaron la cadena de custodia original y se le agregó el número de troza o rama. A estas secciones se les calculó el volumen empleando la formula de Smalian.

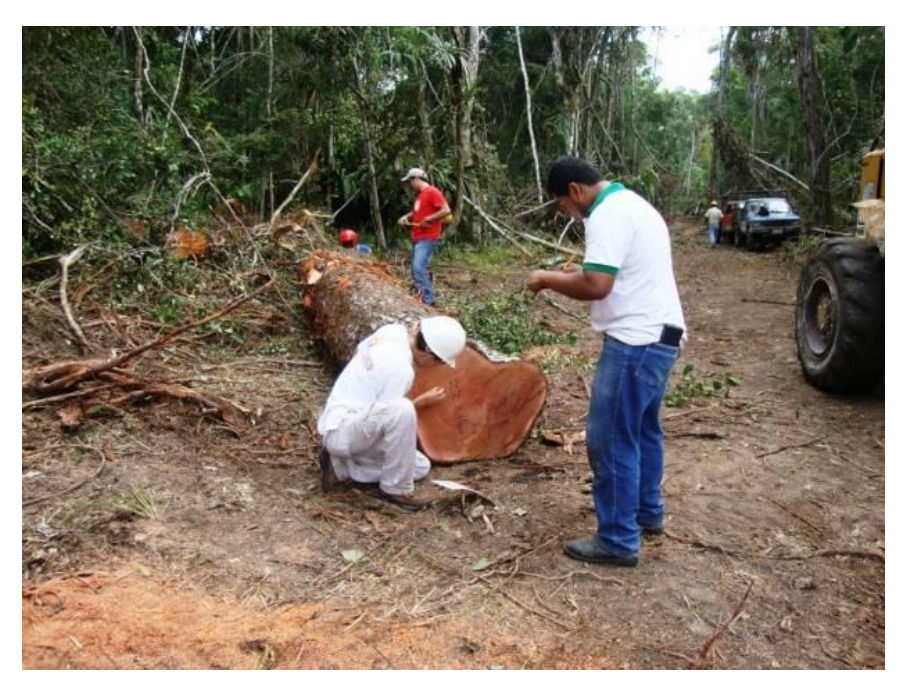

**Figura 9. Cubicación de las secciones Unidad de manejo Río Chanchich (Foto G. Trujillo)**

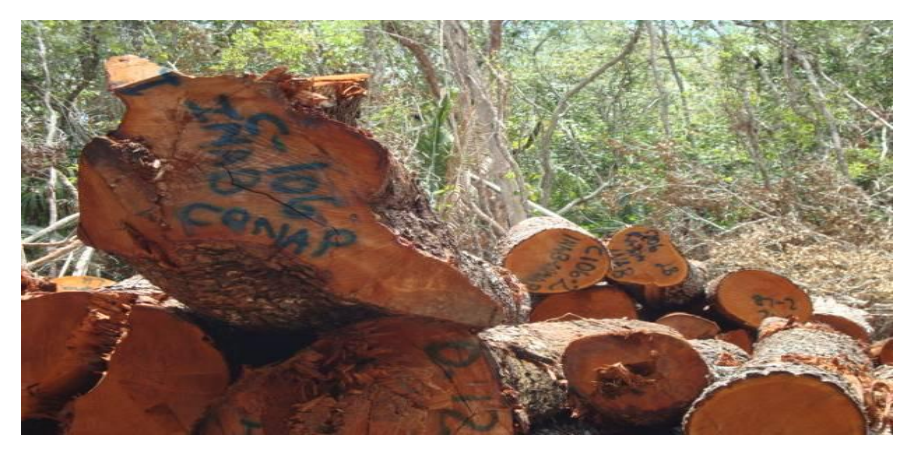

**Figura 8. Cadena de Custodia en bacadillas (Foto W Martínez)**

## **10.6 Saneo y medición de las trozas de cada uno de los árboles de Caoba que se transportó a la industria**

Una vez saneadas y definidas las trozas que irían a la industria, éstas fueron medidas para determinar el volumen que se transportó desde el bosque hacia la industria.

## **11 Aserrio y clasificación de madera según las Reglas NHLA**

## **11.1 Aserrío de la madera**

Previo al aserrío de las trozas, se midió cada una de las secciones de los árboles, tomando como base la cadena de custodia, de acuerdo a la siguiente metodología:

## **11.2 Identificación de la troza**

Cada troza evaluada fue identificada con el número de cadena de custodia desde el censo comercial, colocándolo en ambas caras de la troza, utilizando yeso de color blanco, paralelamente la nomenclatura para cada troza fue registrada en la boleta diseñada para el efecto (Anexo 2), en donde se anotaron los datos descriptivos de la troza y la producción de madera aserrada.

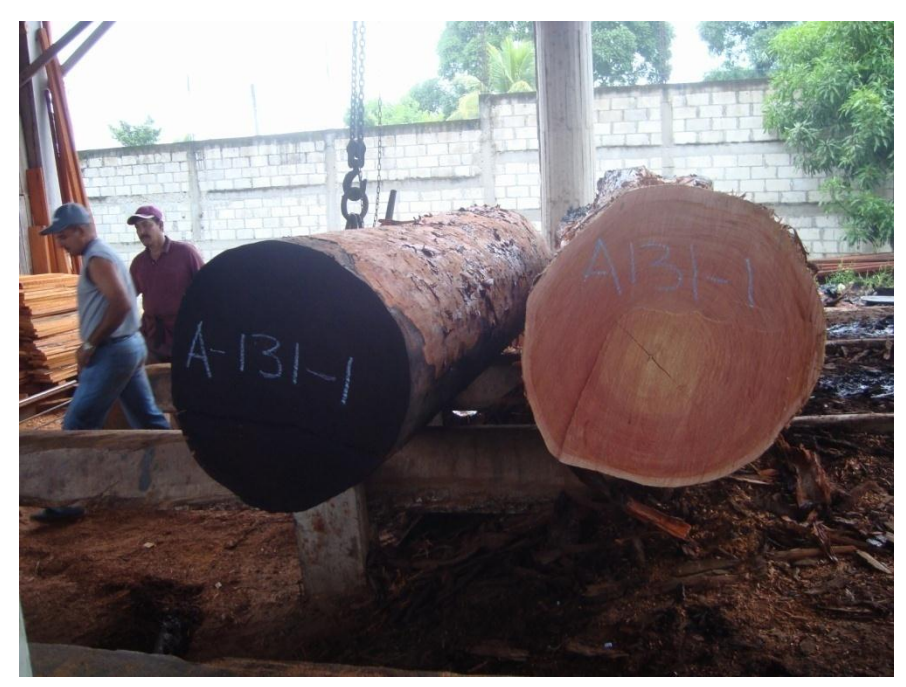

**Figura 11. Identificación de trozas en el aserradero (Foto W Martínez)**

#### **11.3 Registro de datos de la troza**

Cada troza antes de ser ingresada a la rampa, fue medida y se registraron las variables siguientes:

#### **11.3.1 Diámetros**

En la cubicación de las trozas se midieron los diámetros sin corteza de ambas caras , empleando el sistema métrico. El diámetro obtenido fue el promedio de dos o más medidas en cruz, dependiendo de la forma de cada cara de la troza.

## **11.3.2 Largo**

Esta variable fue medida en metros; el valor se convirtió a centímetros.

## **11.3.3 Determinación de defectos**

Se examinó cada una de las trozas ingresadas a la rampa, se pintó con pintura "spray" color rojo, cada uno de los defectos de la misma (nudos, rajaduras). Para las trozas torcidas se procedió a identificar la parte de mayor curvatura, pintando también el sitio en donde se realizó el corte de saneamiento en rampa y para que el aserrador realizara el primer corte. Los cortes de saneamiento fueron realizados con motosierra en la rampa previa al aserrío de las trozas, los cuales tuvieron un largo mínimo de un metro y veinte centímetros.

## **11.3.4 Aserrío de la madera**

Cada troza fue procesada para obtener el mayor volumen de madera aserrada en piezas de dimensiones determinadas, en función de las dimensiones estándares y características pedidas por los compradores.

## **11.3.5 Transformación de las trozas**

Para la transformación de las trozas se utilizaron diferentes tipos de aserradero, los cuales se decriben en el Cuadro 3.

## **Cuadro 3. Características de los aserraderos.**

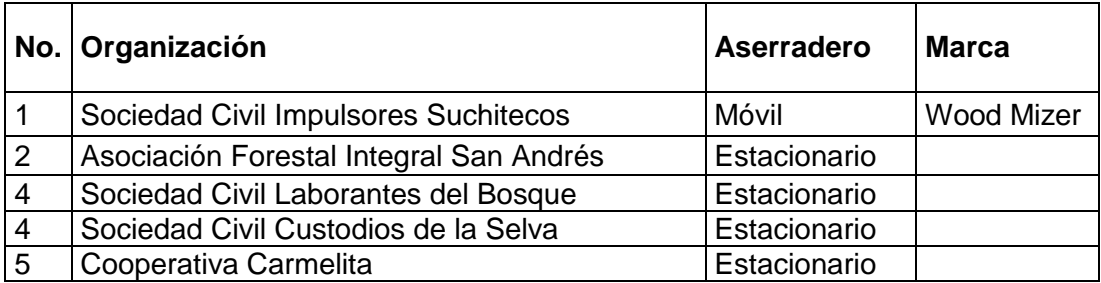

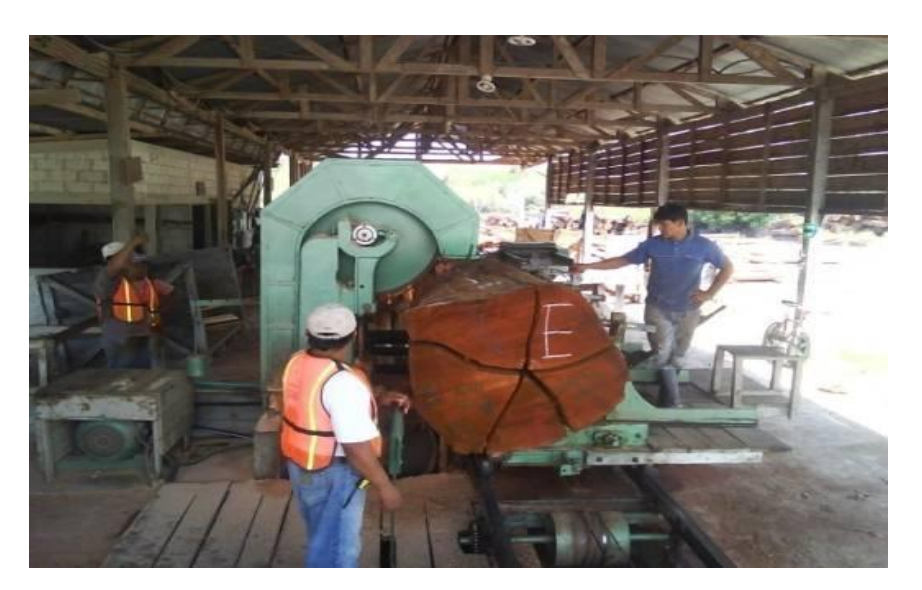

## **Figura 12. Aserradero deAFISAP, San Andrés Petén (Foto W Martínez)**

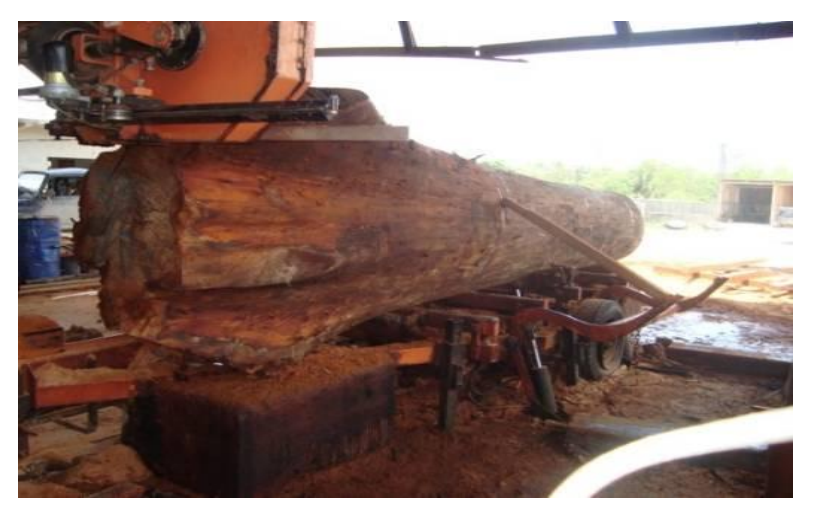

**Figura 9. Aserradero de Sociedad Civil Impulsores Suchitecos (Foto W Martínez)**

## **11.3.6 Medición y registro de la producción**

A cada troza aserrada se le midió la cantidad de madera en pies tablares, utilizando la CLEVELAND Lumber Scaling Rules o Regla "Tally" (Regla de madera con cabeza metálica). Para usar la regla se posiciona la cabeza metálica sobre los bordes de la tabla, usando la escala que corresponde al largo y se lee la medida de superficie –MS-, incluyendo piezas largas y cortas, esta medida es la base de la clasificación según las reglas de la NHLA.

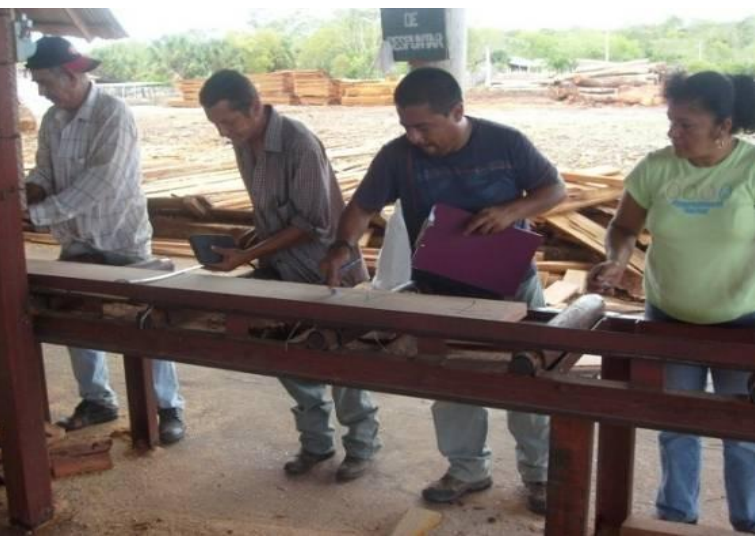

**Figura 10. Registro de producción y cadena de custodia aserradero Impulsores Suchitecos (Foto G. Trujillo)**

Los gruesos dependieron de los requerimientos del mercado; estos siempre apegados a los estándares. Se consideraron piezas largas a aquellas que tuvieron un largo mayor a un metro con ochenta (1.80 m) y piezas cortas aquellas menores o iguales a la cantidad antes mencionada; a cada una de éstas se le colocó la medida de superficie, posteriormente se calculó el número de metros cúbicos. Esta información se registró en la boleta diseñada para el efecto (Anexo 3), anotando la especie y los números de trozas, piezas y medidas de superficie. Para darle seguimiento a la cadena de custodia se le colocó la misma clasificación a cada una de las tablas provenientes de la troza, para luego sumarlas en función del número de trozas y con ello determinar la producción total del árbol.

## **11.3.7 Determinación del factor de conversión de madera aserrada a metros cúbicos bajo el sistema métrico decimal**

Para transformar a metros cúbicos, los pies tablares determinados por la regla "Tally", se midió el 5% de las piezas de madera aserrada, a las que se les midió ancho y grosor en centímetros y largo en metros, paralelamente se estableció el volumen de los pies tablares de la regla "Tally" o de producción, estableciendo con ello el factor de ajuste.

## **11.4 Clasificación por calidad y medición de las tablas según calidad**

Se llevó la cadena de custodia al nivel de tabla, es decir que cada pieza de cada una de las trozas fue marcada con crayón de madera con la respectiva cadena de custodia, posterior al aserrío y después de dejarla secar al aíre un tiempo prudente se procedió a la clasificación de la madera siguiendo las reglas de medición e inspección de maderas duras de la NHLA que se describe a continuación.

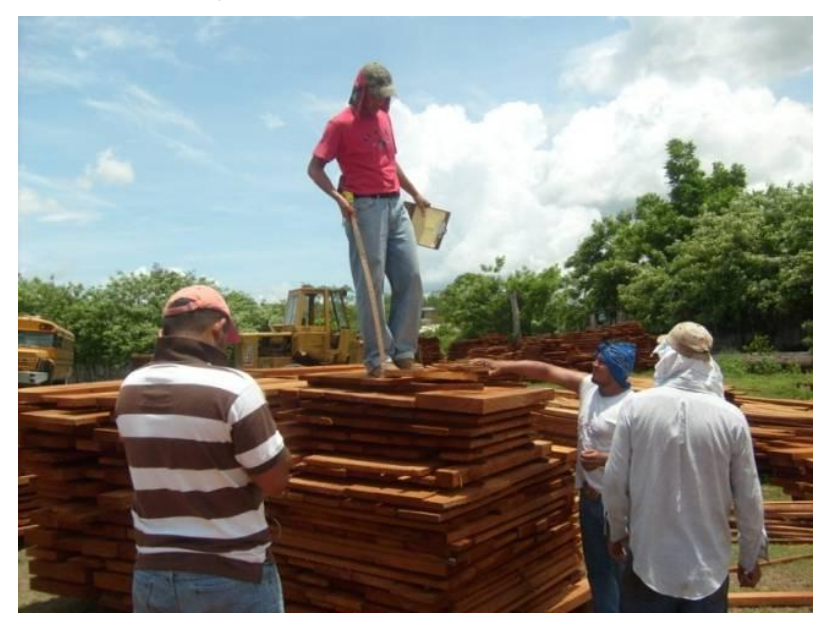

**Figura 11. Proceso de clasificación en patios del aserradero de Impulsores Suchitecos (Foto W Martínez)**

## **12 Comparación Volumétrica**

La comparación volumétrica de madera en rollo aserrada, se decribe en el Cuadro 4.

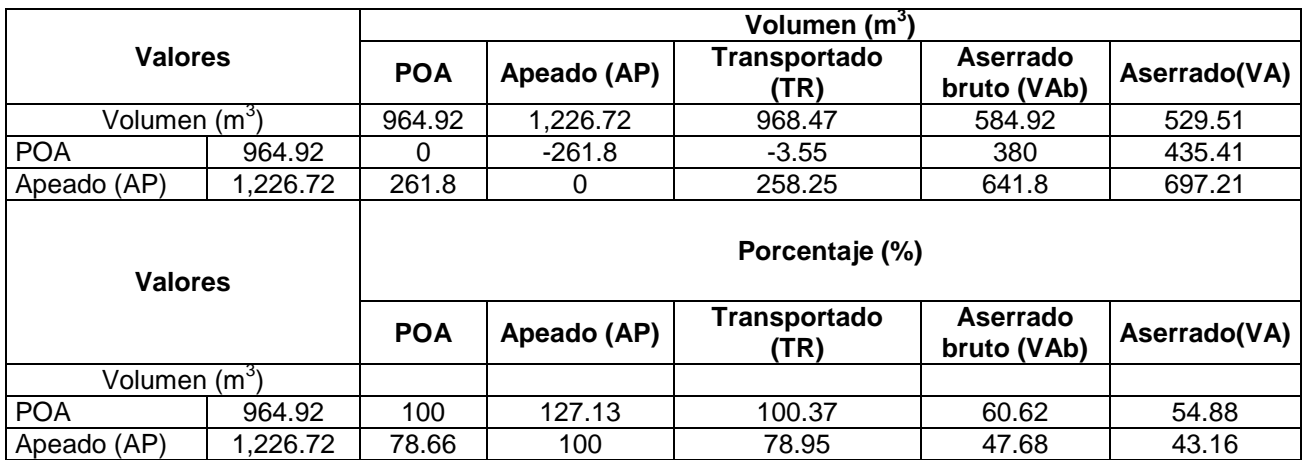

## **Cuadro 4. Comparación volumétrica de madera en rollo a madera aserrada**

El volumen POA de 964.92 m<sup>3</sup>, que corresponde a la volumetría autorizada en las licencias de aprovechamiento forestal, se tomó como base para las comparaciones volumétricas resultantes en cada uno de los escenarios.

Una vez apeados los árboles se procedió a determinar el volumen apeado (AP) o real de cada uno de estos, obteniendo un total de 1,226.72 m 3 , que corresponde al 127.13% del volumen respecto al autorizado; la diferencia del 27.13% se debe a que en esta cubicación se consignó el volumen de las torceduras, nudos muertos, manchas, entre otras.

La comparación del volumen apeado con respecto al volumen transportado (TR) arrojó una diferencia de 258.25 m<sup>3</sup>, lo que en otras palabras indica que del bosque hasta el aserradero se extrae el 78.95% con relación al volumen apeado.

Con base a lo establecido en la Ley Forestal (Decreto Legislativo 101-96) y su Reglamento (Resolución 4.23.97), el marco del aprovechamiento y/o extracción en términos generales, se tiene un sobrevolumen del 0.37% que no supera el 10% de lo establecido en artículo 40 del Reglamento de la Ley, sin embargo este es un valor promedio. En algunas de las unidades muestreadas se tiene un sobrevolumen del 22.99% y al otro extremo se tiene una subestimación del 20.25%, por lo que se tiene que ajustar el criterio de selección de los individuos y mejorar la forma de medición de los árboles en pie.

Para la transformación primaria de la madera en rollo se emplearon cuatro aserraderos de banda y un aserradero portátil marca Wood Mizer; previo al aserrado se calificaron e identificaron los principales defectos como rajaduras, podreduras, nudos y curvaturas, para esta última se realizaron cortes de saneamiento (inicio de la curvatura) para incrementar tanto la producción como la calidad de la madera.

## **12.1 Determinación del volumen aserrado**
Comúnmente en Guatemala, principalmente en las zonas de distribución de Caoba se emplea la regla "Tally" para la cubicación de madera aserrada, la cual relaciona el ancho por el largo de la pieza para determinar una mediada de superficie, y luego por el espesor de la pieza determina los pies "Tally" o de producción; sin embargo, esta medida no contempla el volumen de las demasías (promedio de 5.08 centímetros adicionales en largo y 2 milímetros en el espesor que lleva cada pieza de madera aserrada). Para determinar el volumen en metros cúbicos aserrados bajo el sistema métrico decimal se puede establecer bajo dos modalidades:

1. Por el factor de conversión volumétrica de madera aserrada de 384.34 pies "Tally" por metro cúbico: este valor es el resultado de la comparación llevada a cabo entre los pies reportados por la regla "Tally" y el equivalente en metros cúbicos debidamente medidos en metros.

2. Mediante la transformación de la medida de superficie, empleando la formula:

 $m^3$  = 0.000619 + 0.00249 Ms

En donde:

Ms = Medida de superficie

Esta fórmula se puede emplear tanto para madera de dimensiones largas como para la de dimensiones cortas, a esta última se le tiene que dividir la medida de superficie entre cuatro un idades

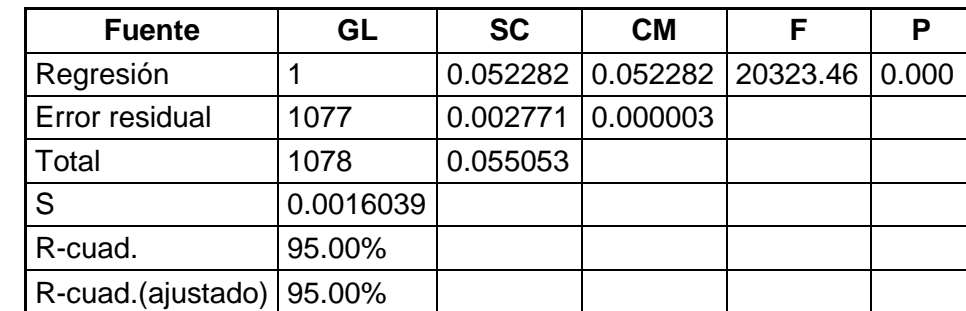

# **Cuadro 5. Análisis del modelo seleccionado para predecir metros cúbicos a partir de la medida de superficie**

Derivado del cuadro anterior, se realizó la división del volumen aserrado en bruto y el volumen aserrado comercial; comparando estas dos volumetrías se tiene una diferencia del 9.35% de más del volumen bruto, dado que en éste se considera principalmente la demasía (5.08 centímetros adicionales en el largo, 2 milímetros adicionales en el espesor de las piezas). Al final de este proceso se obtuvo un rendimiento del 47.68% con respecto al volumen apeado (Ver esquemetización en Figura 16).

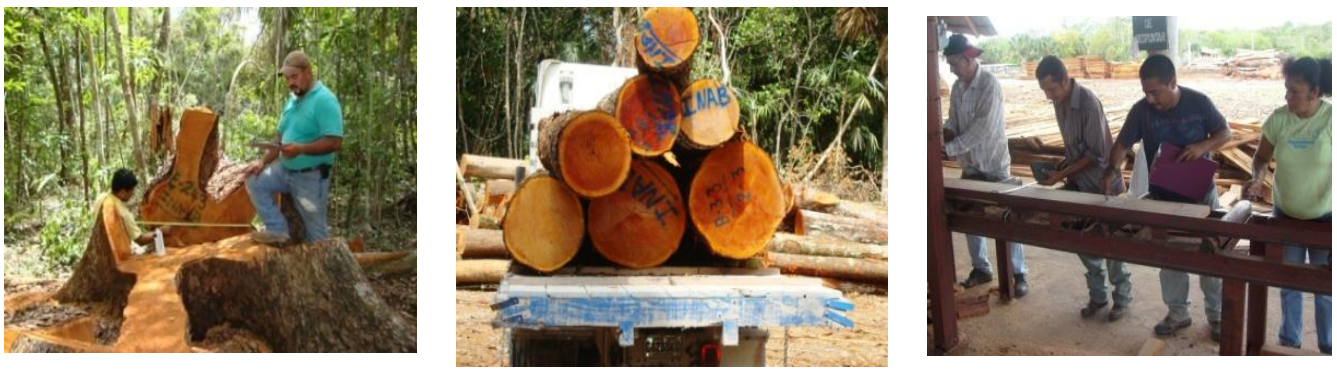

**100% 78.95% 47.68%**

**Figura 12. Esquematización de los porcentajes de pérdida de volumen de madera desde el apeo de los árboles hasta el aserrío (Fotos W.Martínez, J. Madrid, G. Trujillo).**

# **13 Sistematización de la Información obtenida en el bosque e Industria**

#### **13.1 Ordenamiento y sistematización de la información en una base de datos simples**

Toda la información obtenida de los árboles seleccionados tanto en el bosque como en la industria se ordena en una base de datos de acuerdo a la tabla que se presenta a continuación.

- **- DAP**: Diámetro a 1.30 m del suelo medido en cm cuando el árbol está en pie. Como se indicó anteriormente esta es la definición convencional del DAP; en la práctica el técnico de campo empleó criterio técnico considerando las características morfológicas del árbol.
- **- HC**: Altura comercial calculada hasta la base de la copa, medida en metros cuando el árbol está en pie.
- **- Volumen en rollo en pie (POA)**: Es el volumen de madera total estimado para el árbol en pie y calculado a partir del DAP,  $\chi$ la HC?. El volumen se expresa en m<sup>3</sup>-. Este fue determinado a la hora de la realización del Plan Operativo Anual.
- **Volumen apeado (AP)**: Es el volumen total (m<sup>3</sup>) de madera que tiene el árbol que ha sido cortado, antes de ser trozado y trasladado a la industria.
- **Volumen transportado (TR)**: Es el volumen (m<sup>3</sup>) de las trozas que pasan a la industria.
- **Volumen aserrado bruto (VAb)**: Es todo el volumen (m<sup>3</sup>), el cual se considera la demasía de madera aserrada que se obtiene de las trozas del árbol que ingresa a la industria.
- **Volumen aserrado (VA)**: Es todo el volumen comercial (m<sup>3</sup>) de madera aserrada que se obtiene de las trozas del árbol que ingresa a la industria.
- **- Volumen clasificado**: Es el volumen de madera aserrada por calidades según la NHLA.
- **13.2 Determinación de los grados de clasificación de la madera aserrada según las reglas de la NHLA a nivel general**

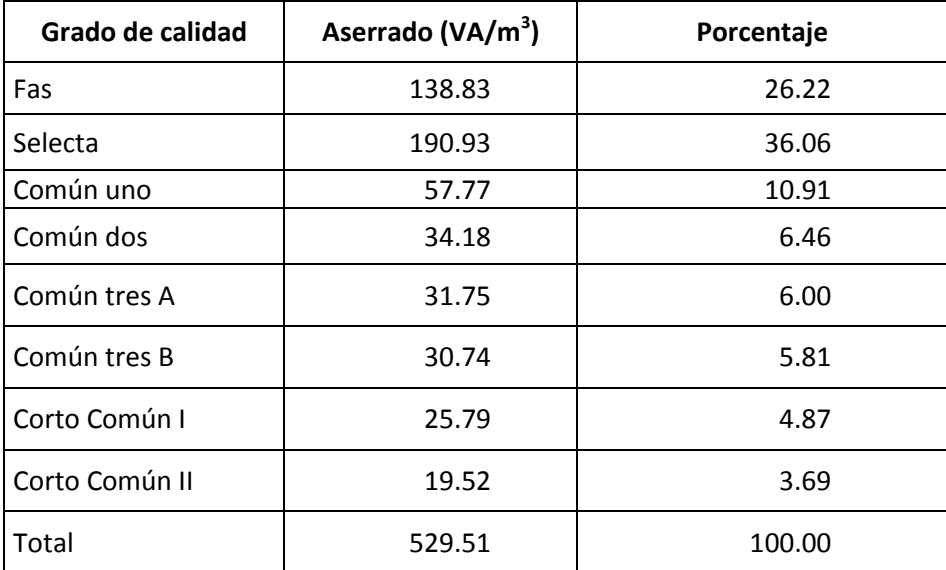

**Cuadro 6. Grado de calidad de madera aserrada proveniente de troza comercial**

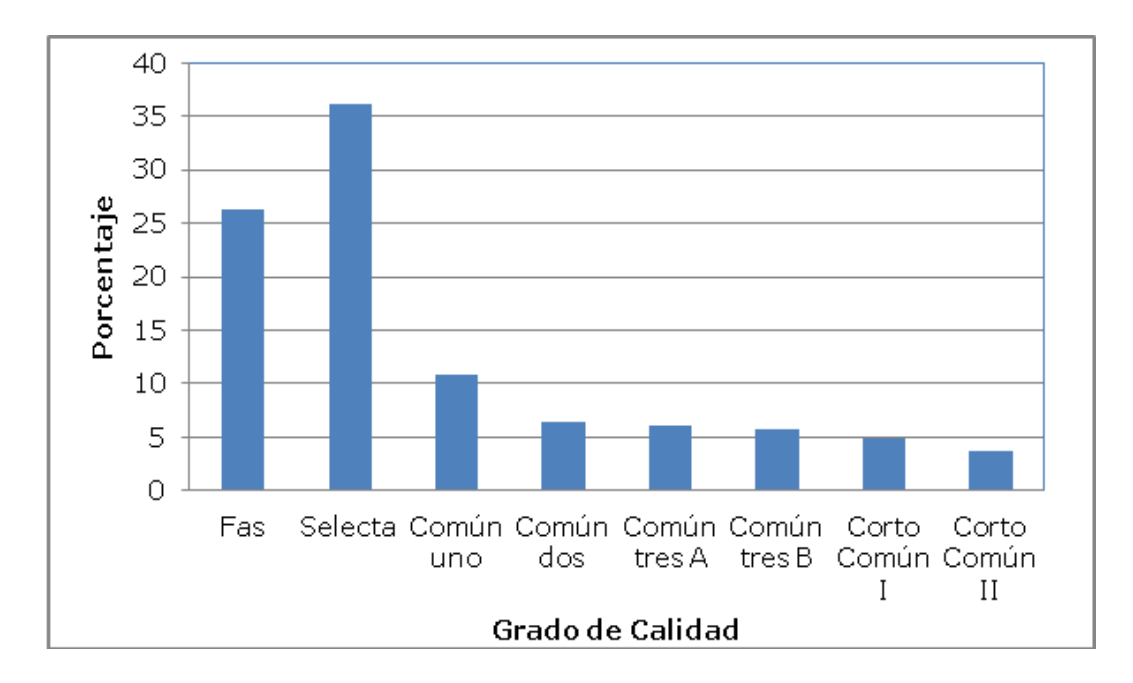

**Gráfico 2. Clasificación de madera aserrada según grados de calidad de la NHLA.**

El proceso de clasificación de la madera aserrada fue llevado a cabo siguiendo las reglas de medición e inspección de maderas duras de la N.H.L.A, en donde el primer paso de la clasificación se dio en el aserrío primario ya que se conjuga la experiencia del aserrador, la destreza del desorillador y despuntador obteniendo con ello la optimización de la piezas aserradas. En el proceso se clasificó un total de 19,553 piezas de madera aserrada.

Los principales grados de calidad son FAS (First And Seconds) y Selecta con porcentajes de rendimiento promedio de 26.22% y 36.06% respectivamente; estos dos grados de calidad comúnmente en Guatemala se conocen como Selecta a Mejor, unificando estos se tiene un rendimiento 62.28%. Las calidades FAS y Selecta a la hora de agruparlas en una sola categoría se mantienen constante y aumentan directamente proporcional al diámetro.

El porcentaje de madera corta alcanza un valor del 8.56% divididos en cortos agrupados en cortos de común I y II que de manera general en el medio se conocen como corto de primera y segunda. La producción de madera corta se da en función de:

- Cuando se realizan los primeros cortes en la troza cuando se está escuadrando
- Generalmente en la primera troza cuando esta presenta gambas.
- Al momento de la identificación de los defectos presentes en las trozas
- Cuando se realizan cortes para sanear las tablas a causa de nudos, rajaduras, manchas, podreduras y albura en las tablas.
- Para mejorar el grado de calidad de la madera aserrada.
- En el proceso de aserrío de madera comercial se obtuvo un total de 14,101 piezas de madera larga y 5,452 piezas de madera corta, estableciendo una relación: por cada pieza larga se produce 0.39 piezas de madera corta.

#### **13.3 Determinación de los grados de clasificación de la madera aserrada según las reglas de NHLA por clase diamétrica**

Para efectos de la determinación de los rendimientos tanto cuantitativos como cualitativos siguiendo las reglas de medición e inspección de maderas duras de la NHLA los individuos fueron agrupados en clases diamétricas a intervalos de diez centímetros con excepción de la primera y última clase diamétrica (Ver Cuadro 7). La primera a un intervalo de cinco centímetros considerando que solo en una unidad de manejo muestreada el diámetro mínimo de corta estaba establecido desde 55 centímetros. En el caso de la mayor de 130 centímetros, se hizo considerando que la cantidad de individuos son escasos. Es necesario aclarar que el rendimiento que se consigna entre cada una de las clases diamétricas corresponde a la relación volumen transportado versus el volumen aserrado.

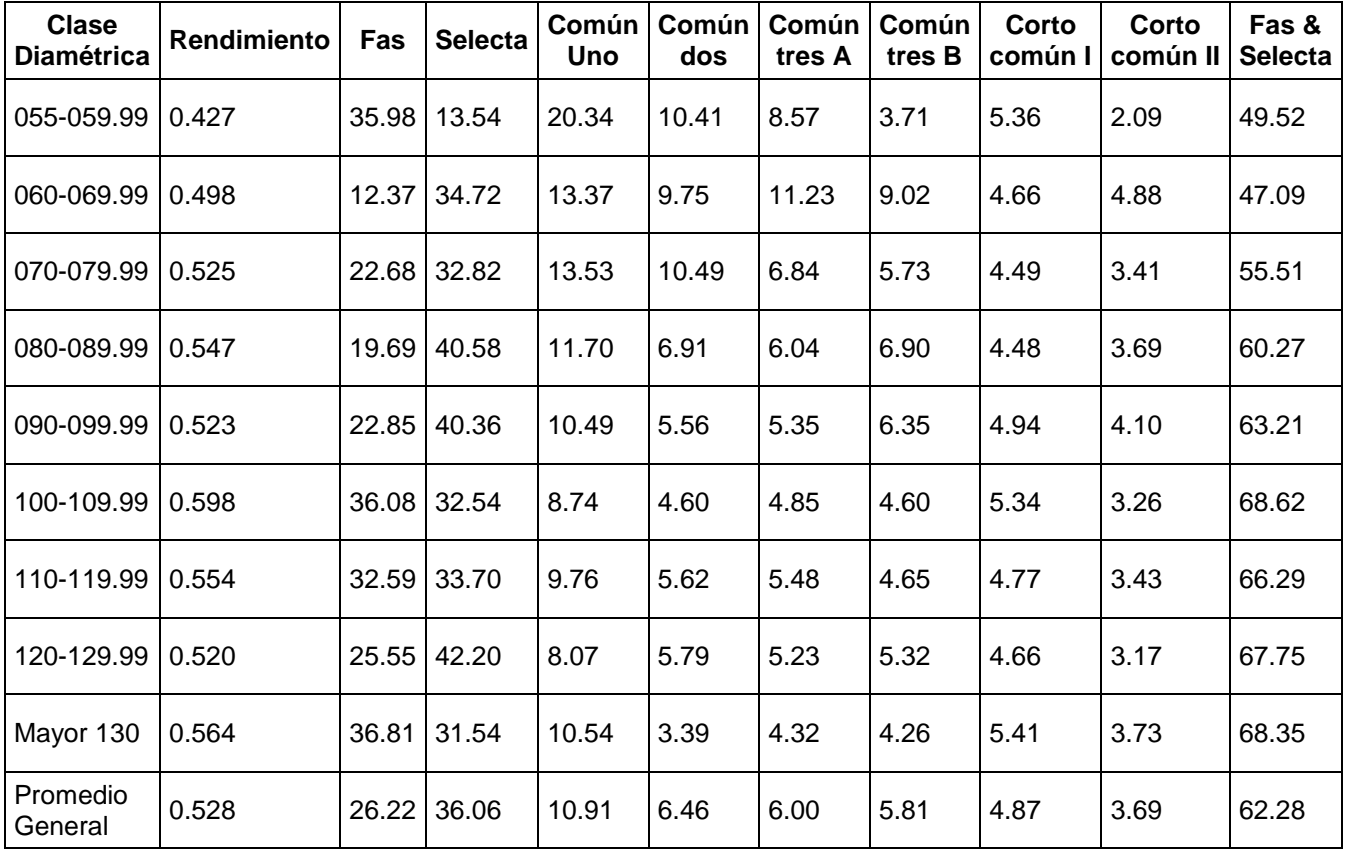

#### **Cuadro 7. Rendimientos cuantitativos y cualitativos comerciales por clase diamétrica**

En términos generales el rendimiento varía por clase diamétrica y es directamente proporcional al diámetro; sin embargo, a partir de 120 centímetros de DAP los rendimientos cuantitativos mantienen una tendencia irregular, esta irregularidad está vinculada a que en estas clases diamétricas la aparición de los daños (podreduras, manchaduras) es más frecuente.

En cuanto a la clasificación de la madera el comportamiento por clase diamétrica es diferente y no mantiene una tendencia regular, dado que los individuos seleccionados provinieron de estratos diferentes. Sin embargo agrupando las dos principales clasificaciones de madera Fas y Selecta la tendencia es directamente proporcional al diámetro con un rango que va de 49.52% hasta 68.62%.

# **14 Análisis de regresión y elaboración de la tabla de volumen de madera aserrada y clasificada según las normas de medición e inspección de la NHLA para la especie Caoba a partir del DPA**

El análisis de regresión estadística reduce los márgenes de error en los cálculos para establecer una relación entre una variable cuantitativa llamada variable dependiente (volumen aserrado) y una o más variables independientes, llamadas predictoras (DAP). El análisis de regresión es muy útil en la elaboración de tablas de volumen, principalmente porque el volumen del árbol es una variable difícil de medir mediante los métodos convencionales. Sin embargo, éste puede ser calculado a partir de una variable fácil de medir como el DAP y su relación con el volumen usando el análisis de regresión. Este análisis se realizó mediante el uso del programa MINITAB, para lo cual es necesario graficar la dispersión de los datos relacionados entre el DAP y el volumen de madera aserrada de caoba con la finalidad de determinar sus tendencias y seleccionar el modelo estadístico representado por la ecuación matemática que mejor se ajuste a dicha correlación para su posterior comprobación.

#### **14.1 Modelo de estimación de volumen aserrado**

Volumen aserrado (VA) =  $-2.62 + 0.0572$  DAP - 0.000019 DAP<sup>2</sup> Donde: DAP= Diámetro a la altura del pecho (cm)

La discriminación para la elección de la ecuación matemática fue de acuerdo con los parámetros  $R^2$ y otro los cuales se describen a continuación:

Resumen del modelo:  $S = 0.830576$  R-cuad. = 64.3% R-cuad.(ajustado) = 63.9% Predictor Coef SE Coef T P Constante -2.6231 0.8885 -2.95 0.003 DAP (cm) 0.05722 0.01931 2.96 0.003 DAP2 -0.0000189 0.0001009 -0.19 0.851

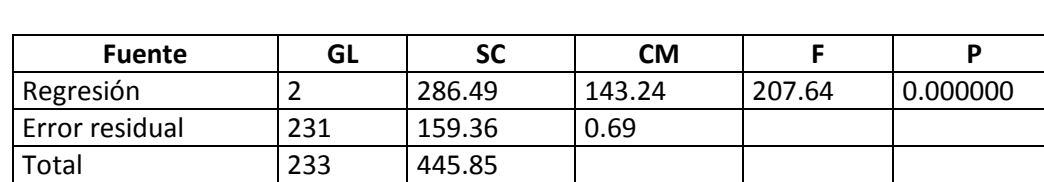

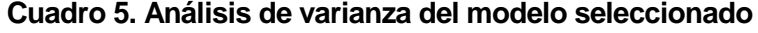

La distribución de los volúmenes aserrados y clasificados por árbol de caoba a partir del DAP, muestra una marcada tendencia creciente; a mayor diámetro a la altura del pecho se observa un aumento en el volumen aserrado. Este es un modelo de una sola entrada, donde sólo participa el DAP en el cálculo del volumen aserrado.

Para el análisis de regresión se eligió el modelo siguiente:

Y= a + b **DAP + DAP**<sup>2</sup> (Mayhew, J.E. & Newton)

Donde:

a, b son coeficientes DAP: Diámetro a la altura del pecho

Determinación de los coeficientes de las ecuaciones a través del análisis de regresión por los mínimos cuadrados Ecuación elaborada: Volumen aserrado (VA) =  $-2.62 + 0.0572$  DAP - 0.000019 DAP<sup>2</sup>

# **15 Análisis de la bondad del ajuste de la ecuación a través de Valores y Pruebas (usando Excel o MINITAB)**

Para determinar el grado de ajuste de la ecuación a los datos disponibles se utilizan los valores y pruebas siguientes (ver Cuadro 9):

**R= Coeficiente de correlación (0.6403)**: Permite medir el grado de asociación entre dos variables, si este valor se acerca a 1, significa que hay un alto grado de asociación entre el DAP y el volumen de madera aserrada.

**R2= Coeficiente de determinación (0.6390)**: Es una medida de la bondad del ajuste de la ecuación usada, si se acerca a 1, significa que el DAP es una buena variable para estimar el VA utilizando la ecuación seleccionada.

Considerando que el volumen de madera aserrada está influenciado por otras variables como el largo, estratos y la experiencia del aserrador, el DAP como variable única responde de manera satisfactoria para inferir la tendencia del volumen aserrado, dado a los valores establecidos en los coeficientes de correlación y determinación.

**Prueba de F**: permite determinar si la variable estimada con la ecuación varía indistintamente o está influenciada por la variable independiente (DAP). Si F calculado es mayor al F tabular en un 99% de confianza, demuestra que existe una alta correlación entre la variable independiente y la variable dependiente DAP versus el volumen aserrado.

**Análisis de residuales**, esta prueba y parámetro, permite observar algunas tendencias de los datos (la dispersión) para decidir sobre un modelo particular. Para este caso en particular la dispersión denota la poca cantidad de individuos de las clases diamétricas superiores, sin embargo considerando las poblaciones naturales de la especie en estudio en los bosques de Guatemala, en la gran mayoría de los casos el lugar donde se encontrarían árboles con dimensiones superiores a los 120 cm es dentro de la RBM y en condiciones similares a las que reportó el estudio.

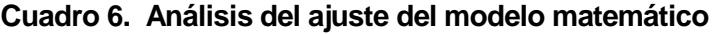

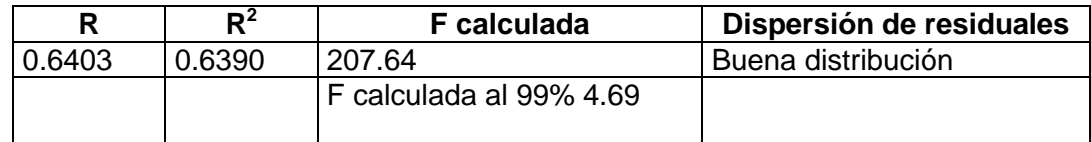

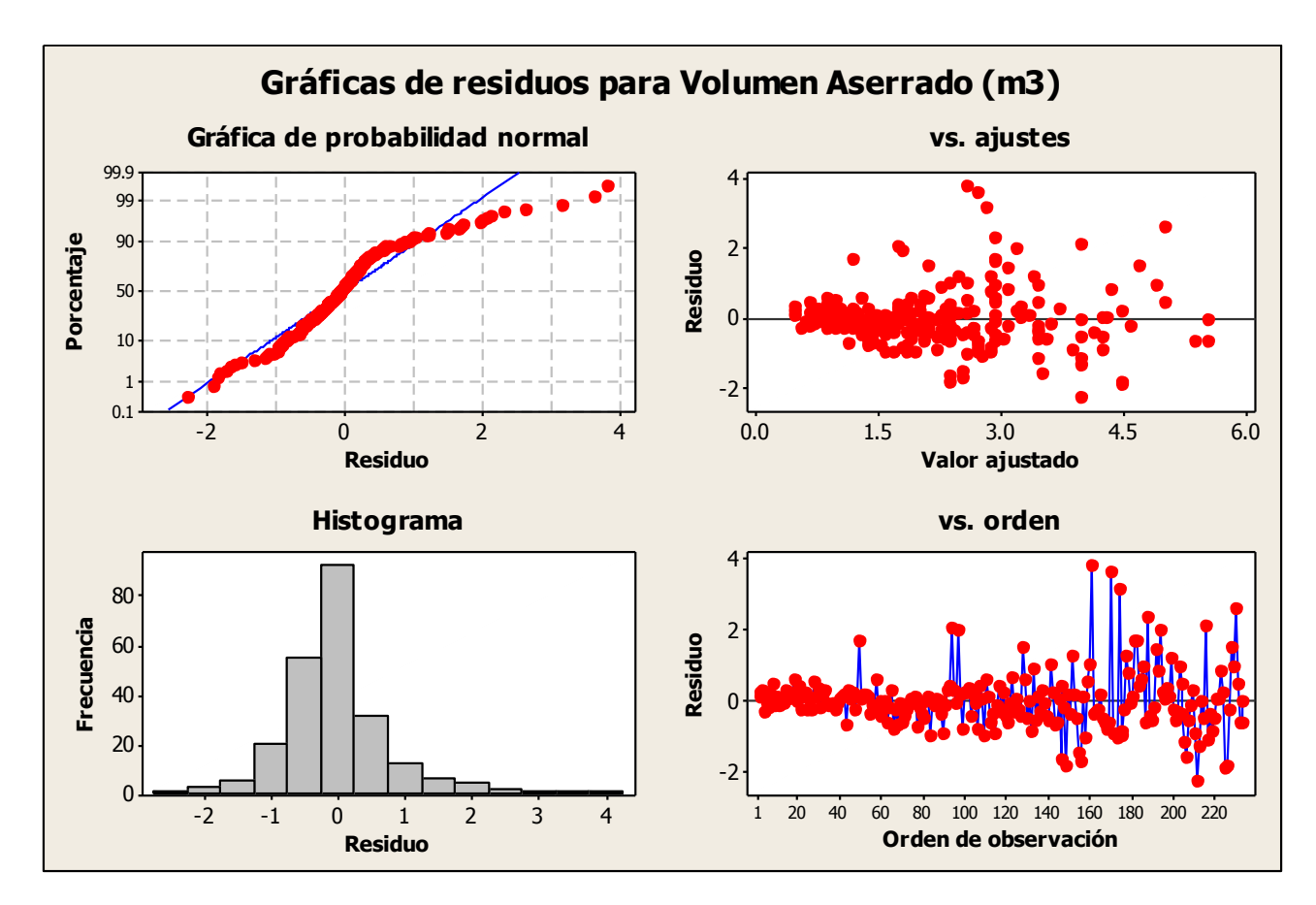

**Gráfico** *3***. Grafica de residuales y ajuste de la ecuación**

En este análisis el **R** se acerca a 1 se puede afirmar que hay una alta correlación entre el DAP y el volumen aserrado. Es decir que una variación en el DAP significa un cambio proporcional en el volumen aserrado. También se observa que **R 2** se acerca a 1 por lo que la ecuación determinada expresa adecuadamente la correlación entre el DAP y el volumen aserrado; considerando que la F calculada es mayor a la F tabular a un 99% de confianza significa que la variabilidad del volumen aserrado está fuertemente influenciada por la variabilidad del DAP.

# **Tablas de Conversión Volumétrica de Madera en Rollo en Pie a Madera Aserrada por Calidades Según las Reglas de Medición e Inspección de Maderas**

**Cuadro 10. Tablas de conversión volumétrica de madera en rollo en pie a madera aserrada por calidades según las reglas de medición e inspección de madera dura -NHLA-**

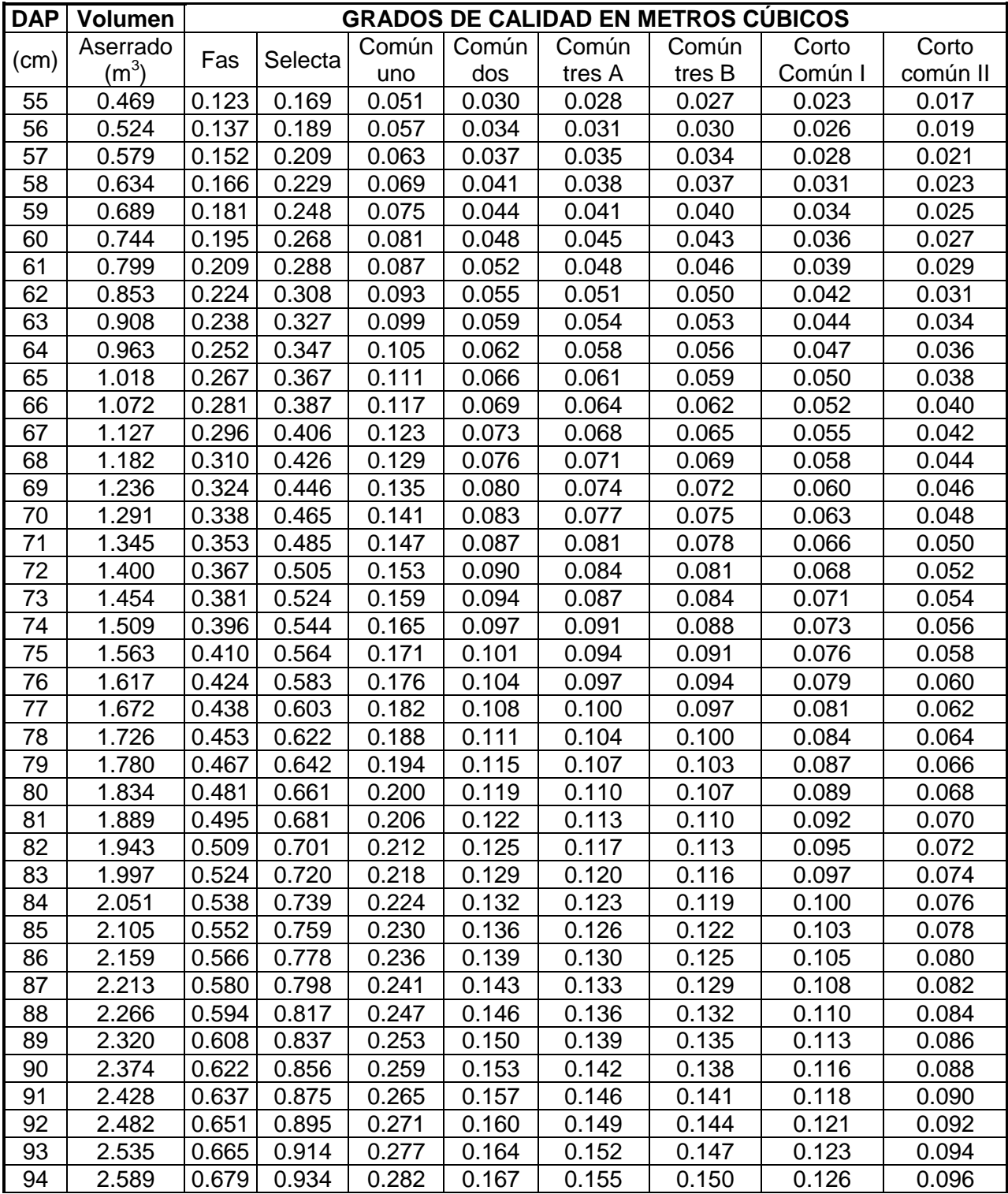

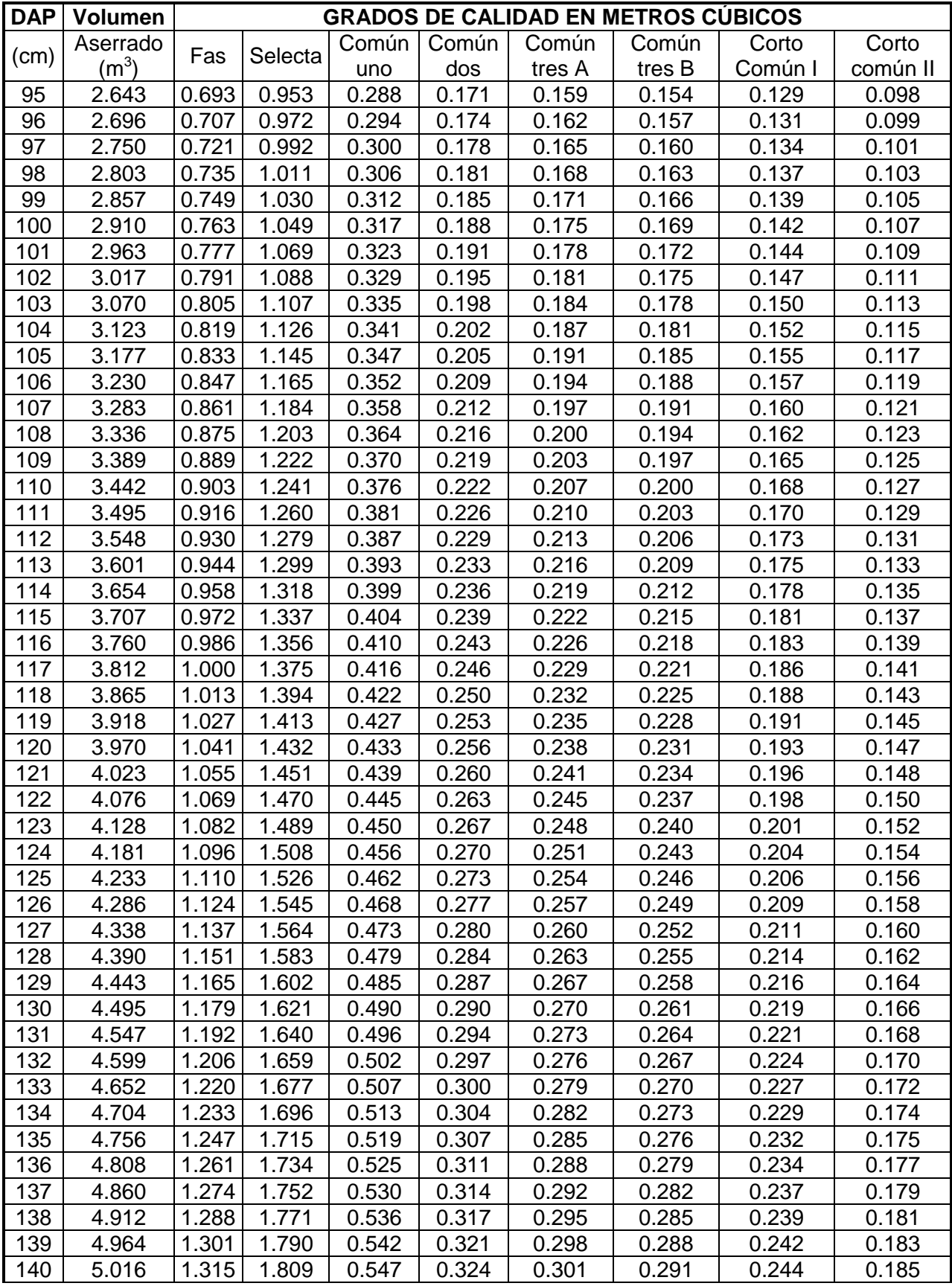

![](_page_46_Picture_457.jpeg)

#### **17 Análisis del volumen de ramas**

Dentro de la aprobación de los Planes Operativos Anuales, se autoriza un volumen de ramas tipificado como leña el cual equivale aún 30% adicional al volumen comercial. La cadena de custodia de este material se llevó a cabo siguiendo lo definido en el acápite 9 de este documento.

![](_page_46_Picture_458.jpeg)

#### **Cuadro 11. Comparación volumétrica de madera de ramas autorizada versus madera aserrada**

Para el análisis de la volumetría de las ramas únicamente se tomaron en cuenta aquellas unidades de manejo que transportaron madera de ramas y puntas en rollo hacia los patios de los aserraderos. El volumen de POA que figura en el cuadro anterior representa el 30% de la volumetría autorizada por el Consejo Nacional de Áreas Protegidas –CONAP–; sin embargo, de esta cantidad, se transportó (TR) 114.71 m<sup>3</sup> de madera en rollo, lo que representa un 31.42% del volumen autorizado. El porcentaje del volumen de ramas tipificado en las licencias de aprovechamiento como leña que efectivamente se extrae en rollo es de 11.868% con respecto al volumen comercial (troza) autorizado.

Una de las situaciones que enfrentan los comercializadores de la madera de Caoba es el porcentaje de rendimiento que se aplica a la transformación de madera en rollo a aserrada, para el trámite del certificado CITES. El valor que actualmente se aplica es del 30%; sin embargo, los resultados obtenidos en el estudio a la hora de comparar la relación entre el volumen de madera transportado (TR) y el volumen de madera aserrada (VA) tiene un porcentaje de rendimiento comercial promedio del 49.28% superior al que en la actualidad se está estimando .

Se procesó un total de 187 ramas en rollo, las cuales tuvieron las características, en cuanto a los diámetros mínimo, máximo y medio, de 15.24, 102 y 39.77 centímetros respectivamente. En cuanto al largo los valores mínimos, máximos y medios fueron de 0.82, 8.79 y 3.71 metros respectivamente. Para el caso del volumen se ingresaron a la rampa un volumen mínimo, máximo y medio de 0.06 m<sup>3</sup>, 2.84 m<sup>3</sup> y 0.62 m<sup>3</sup> respectivamente.

|                 | Mínimo | Máximo | <b>Medio</b> |
|-----------------|--------|--------|--------------|
| Diámetro (cm)   | 15.24  | 102    | 39.77        |
| Largo (m)       | 0.82   | 8.79   | 3.71         |
| Volumen $(m^3)$ | 0.06   | 2.84   | 0.62         |

**Cuadro 12. Características de la volumetría de ramas procesadas**

La variabilidad de las dimensiones de las ramas está en función de la altura de los árboles y del sitio; la extracción de las mismas depende de la habilidad de los motosierristas para realizar los cortes de saneamiento y con ello poder reducir los costos de extracción de las mismas en cuanto al arrastre.

# **17.1 Aserrío de la madera de ramas**

El aserrío de las ramas se llevó a cabo siguiendo los procedimientos de cadena de custodia descritos en el acápite 10 del presente documento.

El proceso de clasificación de la madera aserrada fue llevado a cabo siguiendo las reglas de medición e inspección de maderas duras de la N.H.L.A.

El porcentaje de madera de cortas dimensiones alcanza un valor de 31.27% en comparación al 8.56% de la madera comercial y de las mismas dimensiones. Comúnmente en el medio se tiene la percepción de que la madera aserrada proveniente de las ramas son en su totalidad de dimensiones cortas sin embargo durante el proceso de aserrío se obtuvo que el 68.73% representa madera de dimensiones mayores a 1.80 metros de largo.

En cuanto a la clasificación de esta madera se obtuvo un valor para las calidades FAS y Selecta de 5.17 y 21.18% respectivamente, en el medio a esta madera conocida como selecta, la mejor alcanza un 26.35% con respecto al volumen de madera aserrada de ramas. En cuanto a la madera clasificada entre las categorías de los comunes tenemos un 42.39 porciento, las cuales tienen dimensiones mayores a 1.80 metros que generalmente es llamada madera larga. Se obtuvo una cantidad de 4,993 piezas de madera aserrada, de las cuales 2,005 correspondieron a madera larga y 2,988 a madera de dimensiones cortas, estableciendo una relación, por cada pieza de madera larga se produce 1.49 piezas cortas de la volumetría de rama.

| Grado de calidad | m <sup>3</sup> | Porcentaje |  |  |  |  |
|------------------|----------------|------------|--|--|--|--|
| Fas              | 2.921          | 5.17       |  |  |  |  |
| Selecta          | 11.973         | 21.18      |  |  |  |  |
| Común uno        | 8.488          | 15.01      |  |  |  |  |
| Común dos        | 5.588          | 9.89       |  |  |  |  |
| Común tres A     | 6.131          | 10.85      |  |  |  |  |
| Común tres B     | 3.751          | 6.64       |  |  |  |  |
| Corto Común II   | 10.397         | 18.39      |  |  |  |  |
| Corto Común III  | 7.283          | 12.88      |  |  |  |  |
| Total            | 56.533         | 100.00     |  |  |  |  |

**Cuadro 13. Grado de calidad de ramas**

![](_page_48_Figure_3.jpeg)

![](_page_48_Figure_4.jpeg)

# **17.2 Relación Volumen comercial y volumen de ramas**

En la actualidad en el país la autorización de los rendimientos de la madera aserrada con fines de exportación, hace la separación del volumen comercial y el volumen de ramas; el primero es respaldado por un estudio de rendimiento y avalado por una resolución emitida por el INAB donde se establece el porcentaje de rendimiento aplicable tanto al mercado nacional como el internacional. Por otro lado el volumen de ramas a la hora de la exportación que se aplica para los trámites del certificado CITES, es del 30% de rendimiento. Con el fin de determinar la relación existente entre la volumetría comercial y la de ramas, se agruparon los volúmenes de rollo transportados tanto de troza comercial (964.92 m<sup>3</sup>) como de ramas (114.71 m<sup>3</sup>) en una volumetría total equivalente a 1,079.63 m<sup>3</sup> de madera en rollo, para estos una vez procesada bajo los rendimientos descritos en los acápites anteriores, se obtuvo un volumen aserrado comercial (VA) de 586.04 m<sup>3</sup>; estableciendo una relación de rendimiento comercial de 54.28%, por lo que no se debería hacer separación de rendimientos entre el volumen comercial y el de ramas.

# **18 Conclusiones**

- 1. La volumetría de madera en rollo o troza comercial que llega a los aserraderos representa el 78.95% del volumen apeado.
- 2. La volumetría que se procesa de madera en rollo que llega del bosque y se transforma a madera aserrada corresponde al 47.68% con respecto al volumen apeado.
- 3. El rendimiento existente entre el volumen ingresado a la industria y los volúmenes aserrados en bruto (VAb) y comercial (VA) es de 60.62% y 54.88% respectivamente.
- 4. La ecuación matemática seleccionada para la estimación del volumen aserrado (VA) es: **-2.62 + 0.0572 DAP - 0.000019 DAP<sup>2</sup>** la cual presentó un coeficiente de correlación de 0.6403 y un coeficiente de determinación 0.6390.
- 5. Los rendimientos por calidad de madera reportados en el estudio siguiendo las reglas de medición e inspección de maderas duras de la National Hardwood Lumber Association (N.H.L.A), a partir de troza comercial de la caoba son: i) FAS (26.22%), ii) selecta (36.06%), iii) común uno (10.91%), iv) común dos (6.46%), v) común tres A (6.00%), vi) común tres B (5.81%), vii) corto común I (4.87%) y viii) corto común II (3.69%).
- 6. En el marco del aprovechamiento y/o extracción en términos generales, se tiene un sobre volumen del 0.37% que no supera el 10% de lo establecido en artículo 40 del Reglamento de la Ley.
- 7. El factor de conversión volumétrica de madera aserrada en metros cúbicos es de 384.34 pies "Tally" por metro cúbico.
- 8. El volumen aserrado se divide en volumen aserrado bruto y en volumen aserrado comercial, con una diferencia del 9.35% de más del volumen bruto, dado que en este se considera principalmente la demasía (5.08 centímetros adicionales en el largo, 2 milímetros adicionales en el espesor de las piezas).
- 9. El porcentaje de madera aserrada menor a 1.80 metros de longitud (cortos) producidos a partir de trozas comerciales es de 8.56%, estableciendo una relación de producción de 0.39 piezas de madera corta por cada pieza de madera larga.
- 10. El porcentaje del volumen de ramas tipificado en las licencias de aprovechamiento como leña que efectivamente se extrae en rollo es de 11.868% con respeto al volumen comercial (troza) autorizado.
- 11. La relación entre los volumen de madera de ramas, transportado (TR) y el volumen de madera aserrada comercial (VA) tiene un porcentaje de rendimiento comercial promedio del 49.28% superior al 30% que en la actualidad se está utilizando.
- 12. Los porcentajes de las calidades de maderas reportadas en el estudio siguiendo las reglas de medición e inspección de maderas duras de la N.H.L.A, a partir de volumen de ramas de la caoba son: i) FAS (5.17%), ii) selecta (21.18%), iii) común uno (15.01%), iv) común dos (9.89%), v) común tres A (10.85%), vi) común tres B (6.64%), vii)corto común I (18.39%) y viii) corto común II (12.88%)
- 13. El porcentaje de madera aserrada menor a 1.80 metros de longitud (cortos) producidos a partir de volumen de ramas es de 31.27%, estableciendo una relación de producción de 1.49 piezas de madera corta por cada pieza de madera larga.
- 14. La relación de rendimiento comercial agrupando volumen de troza y de ramas en de 54.28%, por lo que no se debería hacer separación de rendimientos entre el volumen comercial y el de ramas.
- 15. Es notorio que existe un empoderamiento por parte de los actores forestales comunitarios.

# **19 Recomendaciones**

- 1. Validar los resultados del presente estudio, aplicando el modelo para los volúmenes de planes operativos de años anteriores y posteriores al estudio en el ámbito nacional, en donde exista información de respaldo.
- 2. Hacer investigación en la Reserva de Biosfera Maya, para determinar las causales y tendencias de volúmenes tan altos de saneo (21%).
- 3. Adopción institucional entre el INAB y CONAP de la tabla con fines de normativos para mejorar el sistema de cadena de custodia en la ZUM
- 4. Los porcentajes de las calidades según las reglas de medición e inspección de maderas duras de la N.H.L.A no debería convertirse en un límite para la comercialización de la madera aserrada, dado que estos vienen a fortalecer la planificación financiera a nivel comunitario y a nivel gubernamental apoyando el control administrativo de los aserraderos y con ello reducir la ilegalidad mediante el lavado de madera.

# **20 Bibliografía**

- 1. BENÍTEZ RAMOS, R; MONTESINOS LAGOS, J. 1988. Catálogo de cien especies forestales de Honduras: Distribución, propiedades y usos. Siguatepeque, Honduras. ACDI/COHDEFOR/ESNACIFOR 216 p.
- 2. BRWON N. C; BETHEL J. 1973. La industria Madera. Sexta reimpresión. México. Limusa. 397 pg.
- 3. CARRERA GAMBETA, F. 1993. Rendimientos y costos de las operaciones iníciales de manejo en un bosque primario de la zona Atlántida. Tesis Msc. Centro Agronómico Tropical de Investigación y Enseñanza. Turrialba Costa Rica. 91 pg.
- 4. CARRERA, F; PINELO, G; 1995. Prácticas mejoradas para aprovechamientos forestales de bajo impacto. Turrialba, Costa Rica. CATIE/CONAP. Colección manejo Forestal en la Reserva de Biosfera Maya. 60 pg.
- 5. CONAP, 1996. Plan Maestro de la Reserva de la Biosfera Maya. Petén, Guatemala. Publicación No. 2 Proyecto CATIE/CONAP. Turrialba, C.R. Colección Manejo Forestal en la Reserva de la Biosfera Maya, 39p.
- 6. CRUZ S., J. R. DE LA. 1982. Clasificación de zonas de vida de Guatemala a nivel de reconocimiento, basado en el sistema Holdridge. Guatemala, Instituto Nacional Forestal. 42 p.
- 7. CRUZ, J. 1998. Evaluación de Rendimiento comercial, en el proceso de aserrío industrial de madera en rollo, de la caoba (*Swietenia macrophylla*), extraída de la unidad de manejo Río Chanchich. Petén. Investigación Inferencial EPS. Ingeniería Forestal. Huehuetenango, Guatemala. CUNOROC – USAC.
- 8. CRUZ, J., MORALES, R. 1991. Determinación de las pérdidas en el aserrío con motosierra. Centro Universitario de Petén, Universidad de San Carlos de Guatemala. Guatemala C. A. 9 p.
- 9. Cooperativa Carmelita, 2008. Plan General de Manejo, Unidad de Manejo "Carmelita", San Andrés, Petén, Guatemala.
- 10. DUBON BARDALES, P. 1996. Evaluación comparativa entre el sistema de aserrío manual tradicional con sierra de viento y el aserrío con motosierra en la costa norte de Honduras. Tesis Mag. Sc. CATIE. Turrialba, C. R. 123 p.
- 11. FORESCOM, 2010. Actualización del Plan General de Manejo, Unidad de Manejo "Afisap", San Andrés Petén, Petén, Guatemala.
- 12. ESPINOSA RODRÍGUEZ H. 1996. Rendimientos e impactos de las intervenciones silviculturales en un bosque nuboso: Estudio de caso Villa Mills Talamanca – Costa Rica. Tesis Mag. Sc. CATIE. Turrialba, C. R. 105 p.
- 13. FERREIRA ROJAS, O. 1994. Manual de inventarios forestales 2da. Ed. Siguatepeque, Honduras. ESNACIFOR 97 p.
- 14. FUNDACIÓN NATURALEZA PARA LA VIDA, 2000. Plan General de Manejo, Unidad de Manejo "Río Chanchich", Melchor de Mencos, Petén, Guatemala. NPV 105 p.
- 15. FUNDACIÓN NATURALEZA PARA LA VIDA, 2000. Plan General de Manejo, Unidad de Manejo "Chosquitán", Melchor de Mencos, Petén, Guatemala. NPV.
- 16. FUNDACIÓN NATURALEZA PARA LA VIDA, 2000. Plan General de Manejo, Unidad de Manejo "La Unión", Melchor de Mencos, Petén, Guatemala. NPV 105 p.
- 17. HOIL, J., ECHEVERRIA, G. Estudio preliminar sobre el rendimiento de madera en rollo. Guatemala, C. A. Consejo Nacional de Áreas Protegidas. 16 p.
- 18. KOMMETTER R. et al. 2007 Metodología para elaborar tablas nacionales de conversión volumétrica de madera rolliza en pie a madera aserrada calidad de exportación. 32 pg.
- 19. MANZANERO, M. 1998. Evaluación de los efectos causados por el aprovechamiento forestal en un bosque de la concesión forestal, Carmelita, San Andrés, Petén.

Investigación Inferencial EPS, Ingeniería Forestal. Guatemala, CUNOROC – USAC. 104 p.

- 20. MARTÍNEZ GÓMEZ. W. A 2002 Evaluación de rendimientos y costos de aserrío de tres especies maderables, unidad de manejo río chanchich, reserva de biosfera maya, Petén, Guatemala. Tesis Ingeniería Forestal. Huehuetenango, Guatemala. CUNOROC – USAC.
- 21. MINISTERIO DE RECURSOS NATURALES, ENERGIA Y MINAS. 1989. Norma para la<br>comercialización de madera en troza. Departamento de Desarrollo Industrial. comercialización de madera en troza. Dirección General Forestal. Costa Rica. 15 p.
- 22. NHLA. 1999. Maderas duras y el código de ventas de maderas duras nacionales. Estados Unidos de América. 56 pg.
- 23. PENNINGTON, T; SARUKHAN, J. s.f. Árboles tropicales de México. México. FAO/UNDP/INIF. 415 p.
- 24. PINELO, G., PEREZ, D. 1994. Informe preliminar sobre rendimiento de aserrío de trozas (aserradero "Buenos Aires", La Libertad, Petén). Petén, Guatemala. CATIE/RENAREM. 6p.
- 25. PINELO, G., PEREZ, D.; 1997. Informe sobre rendimiento de madera en rollo. Guatemala. Proyecto CATIE/ CONAP. 4 p.
- 26. PRESIDENCIA DE LA REPUBLICA. 1990. Reglamento de la Ley de áreas protegidas, Acuerdo gubernativo 759-90 del Palacio Nacional de Guatemala.
- 27. PROYECTO CATIE/CONAP. 1999. Informe Final del Curso; Control de calidad, medición e inspección de maderas duras según reglas de la National Harwdood Lumber Association N.H.L.A. Flores, Petén. Guatemala. pi.
- 28. PROYECTO MANEJO SOSTENIBLE DE RECURSOS NATURALES. 1998. Selección de especies maderables promisorias y determinación del potencial del recurso forestal en Petén. Guatemala. GTZ. 80 Pg.
- 29. SEGEPLAN/UNEPT 1992. Plan de desarrollo Integrado del Petén. Diagnostico general del Petén. Santa Elena Petén, Guatemala V1.
- 30. THE NATURE CONSERVANCY. 1993 Evaluación Ecológica Rápida en la Reserva de la Biosfera maya. Guatemala. CONAP, USAID. 350 p.
- 31. TUSET R; DURAN F. 1965 Manual de maderas comerciales, equipos y procesos de utilización, Montevideo, Uruguay, Hemisferio Sur.

# **ANEXOS**

#### **Anexo 1. Boleta de campo**

![](_page_53_Picture_2.jpeg)

![](_page_53_Picture_3.jpeg)

![](_page_53_Picture_4.jpeg)

#### Boleta de control Tablas nacionales de conversión volumétrica de madera en rollo en pie a madera aserrada

![](_page_53_Picture_63.jpeg)

![](_page_53_Picture_7.jpeg)

CONTROL DE CUBICACIÓN EN SITIO DE TUMBA **Longitud Total** DAP

Tocón

![](_page_53_Picture_64.jpeg)

Fuste

![](_page_53_Picture_65.jpeg)

Ramas

![](_page_53_Picture_66.jpeg)

-50

CODIGO: NUMERO DE ARBOL + RAMA (AS-R1)

MADERA DEJADA EN SITIO DE TUMBA

![](_page_53_Picture_17.jpeg)

![](_page_53_Picture_67.jpeg)

Tipo de daño (podredura, acocoyadas)

# **1. Boleta de control de producción**

![](_page_54_Picture_18.jpeg)

#### **Anexo 2. Boleta de control de calidad**

![](_page_55_Figure_1.jpeg)

| <b>UM</b>             | Cua            | Arb<br>ol            | DA<br>P              | PO<br>Α               | Apea<br>do | Toc<br>ón             | Sanea<br>en sitio<br>de tumba | Transpor<br>tado | Aserr<br>ado | Fa<br>s        | Sele<br>cta | Común<br>uno | Común<br>dos | Común<br>tres A | Común<br>tres B | Corto<br>común l | Corto<br>común II |
|-----------------------|----------------|----------------------|----------------------|-----------------------|------------|-----------------------|-------------------------------|------------------|--------------|----------------|-------------|--------------|--------------|-----------------|-----------------|------------------|-------------------|
| <b>CHOSQUIT</b><br>AN | Α              | 29                   | $\overline{12}$<br>0 | 4.4<br>4              | 5.89       | 0.1<br>1              | 0.67                          | 3.12             | 1.70         | 0.<br>30       | 0.31        | 0.26         | 0.36         | 0.22            | 0.03            | 0.13             | 0.09              |
| CHOSQUIT<br>AN        | A              | 70                   | 79                   | 2.2                   | 4.26       | 0.1                   |                               | 2.21             | 1.72         | 0.<br>24       | 0.49        | 0.21         | 0.32         | 0.11            | 0.09            | 0.09             | 0.17              |
| <b>CHOSQUIT</b><br>AN | Α              | 90                   | 75                   | 1.4<br>8              | 3.84       | 0.1<br>$\overline{2}$ |                               | 2.01             | 1.08         | 0.<br>18       | 0.48        | 0.14         | 0.07         | 0.14            | 0.01            | 0.02             | 0.02              |
| <b>CHOSQUIT</b><br>AN | Α              | 12<br>6              | 90                   | 3.7<br>6              | 7.11       | 0.1                   |                               | 5.03             | 3.41         | 1.<br>72       | 0.74        | 0.35         | 0.18         | 0.21            | 0.02            | 0.11             | 0.08              |
| <b>CHOSQUIT</b><br>AN | Α              | $\overline{13}$<br>1 | 10<br>0              | $\overline{3.6}$<br>1 | 6.37       | 0.2<br>$\overline{2}$ |                               | 5.54             | 2.81         | 1.<br>22       | 0.70        | 0.26         | 0.24         | 0.21            | 0.00            | 0.12             | 0.07              |
| <b>CHOSQUIT</b><br>AN | Α              | 13<br>8              | 90                   | $\overline{3.3}$<br>4 | 6.61       | 0.1<br>8              |                               | 4.57             | 2.63         | 0.<br>60       | 1.14        | 0.45         | 0.10         | 0.14            | 0.03            | 0.13             | 0.04              |
| <b>CHOSQUIT</b><br>AN | B              | 32                   | 11<br>$\Omega$       | 4.3<br>5              | 7.01       | 0.1<br>5              |                               | 5.26             | 3.20         | 0.<br>96       | 0.85        | 0.67         | 0.26         | 0.27            | 0.01            | 0.10             | 0.08              |
| <b>CHOSQUIT</b><br>AN | B              | 88                   | 93                   | $\overline{2.6}$<br>9 | 5.25       | 0.0<br>5              |                               | 3.68             | 2.05         | 0.<br>54       | 0.81        | 0.34         | 0.09         | 0.07            | 0.01            | 0.11             | 0.07              |
| <b>CHOSQUIT</b><br>AN | B              | 97                   | 76                   | 2.4<br>0              | 4.14       | 0.1<br>9              |                               | 2.71             | 1.61         | 0.<br>33       | 0.34        | 0.50         | 0.16         | 0.15            | 0.00            | 0.10             | 0.03              |
| <b>CHOSQUIT</b><br>AN | B              | 10<br>0              | 11<br>$\overline{c}$ | 5.7<br>9              | 7.82       | 0.3<br>$\overline{2}$ |                               | 5.88             | 2.98         | 0.<br>87       | 0.64        | 0.40         | 0.42         | 0.15            | 0.06            | 0.27             | 0.16              |
| <b>CHOSQUIT</b><br>AN | B              | 10<br>9              | 99                   | 6.0<br>$\overline{2}$ | 7.07       | 0.1<br>0              | 0.70                          | 3.97             | 2.01         | 0.<br>47       | 0.59        | 0.44         | 0.25         | 0.13            | 0.04            | 0.06             | 0.04              |
| <b>CHOSQUIT</b><br>AN | B              | $\overline{11}$<br>1 | 11<br>0              | 5.5<br>8              | 9.28       | 0.2<br>$\mathbf 0$    |                               | 5.70             | 2.87         | 1.<br>78       | 0.27        | 0.39         | 0.12         | 0.10            | 0.01            | 0.17             | 0.03              |
| <b>CHOSQUIT</b><br>AN | B              | 11<br>3              | 74                   | $\overline{2.2}$<br>8 | 3.03       | 0.1                   |                               | 1.49             | 0.75         | 0.<br>13       | 0.29        | 0.27         | 0.02         | 0.00            | 0.00            | 0.03             | 0.01              |
| <b>CHOSQUIT</b><br>AN | B              | 14<br>2              | 89                   | 2.4                   | 6.40       | 0.0                   |                               | 4.42             | 2.62         | 0.<br>96       | 0.89        | 0.27         | 0.14         | 0.15            | 0.06            | 0.10             | 0.05              |
| <b>CHOSQUIT</b><br>AN | Ċ              | 88                   | 13<br>8              | 8.7<br>5              | 12.2<br>5  | 0.1<br>0              |                               | 9.25             | 5.88         | 3.<br>92       | 0.84        | 0.40         | 0.09         | 0.02            | 0.00            | 0.51             | 0.10              |
| CHOSQUIT<br>AN        | C              | 10<br>6              | 90                   | 2.9<br>3              | 3.80       | 0.0<br>9              |                               | 3.14             | 1.71         | 0.<br>44       | 0.50        | 0.35         | 0.15         | 0.06            | 0.00            | 0.13             | 0.09              |
| <b>CHOSQUIT</b><br>AN | C              | 12<br>4              | 84                   | 2.5<br>6              | 3.66       | 0.0<br>5              |                               | 2.78             | 1.61         | 0.<br>34       | 0.28        | 0.45         | 0.24         | 0.06            | 0.00            | 0.17             | 0.08              |
| <b>CHOSQUIT</b><br>AN | D              | 55                   | 80                   | 2.9<br>8              | 3.29       | 0.0<br>6              |                               | 2.49             | 1.41         | 0.<br>33       | 0.38        | 0.25         | 0.22         | 0.15            | 0.00            | 0.04             | 0.03              |
| <b>CHOSQUIT</b><br>AN | E              | 21                   | 10<br>0              | 5.6<br>4              | 8.73       | 0.2<br>0              |                               | 4.72             | 3.03         | 1.<br>71       | 0.43        | 0.39         | 0.03         | 0.08            | 0.01            | 0.28             | 0.11              |
| <b>CHOSQUIT</b><br>AN | E              | 75                   | 91                   | 5.1<br>0              | 7.95       | 0.2<br>2              | 1.05                          | 5.72             | 2.58         | 1.<br>37       | 0.38        | 0.25         | 0.17         | 0.15            | 0.05            | 0.18             | 0.04              |
| <b>CHOSQUIT</b>       | $\overline{E}$ | 11                   | $\overline{95}$      | 3.2                   | 5.45       | 0.1                   | 0.41                          | 3.90             | 2.34         | $\overline{0}$ | $0.63$ 0.63 |              | 0.29         | 0.17            | 0.00            | 0.12             | 0.10              |

**Anexo 3. Base de datos por árbol**

![](_page_57_Picture_1234.jpeg)

![](_page_58_Picture_1036.jpeg)

![](_page_59_Picture_900.jpeg)

![](_page_60_Picture_902.jpeg)

![](_page_61_Picture_918.jpeg)

![](_page_62_Picture_1164.jpeg)

![](_page_63_Picture_1188.jpeg)

![](_page_64_Picture_1131.jpeg)

![](_page_65_Picture_1112.jpeg)

![](_page_66_Picture_1144.jpeg)

![](_page_67_Picture_1221.jpeg)

![](_page_68_Picture_929.jpeg)

![](_page_69_Picture_267.jpeg)

# **Anexo 4. Listado de participantes en los talleres**

# **Anexo 6. Análisis y validación de modelos matemáticos**

# **Análisis y validación de modelos matemáticos. Tablas Nacionales de Madera Aserrada por Calidades según las Reglas Internacionales de Clasificación de Madera NHLA, de la especie Caoba (***Swietenia macrophylla* **King)**. **RESUMEN**

Manuel Manzanero Cano Rainforest Alliance/USAid

El trabajo consideró una muestra total de 237 árboles para análisis fuste comercial y 198 para el análisis de ramas. El propósito principal fue crear distintos modelos de regresión, con la finalidad obtener resultados satisfactorios, relacionando el DAP (variable independiente) y el volumen (m3) real transportado, volumen (m<sup>3</sup>) total aserrado, volumen (m<sup>3</sup>) comercial aserrada (variables dependientes), evitando con ello las estimaciones problemáticas de la altura comercial.

Para el análisis de regresión de las calidades de la madera, se consideró el volumen  $(m^3)$  de madera comercial aserrada (variable independiente) y el resultado de las distintas calidades (variables dependientes).

#### **Resultado del análisis de regresión**

#### **Ecuaciones fuste comercial, relación DAP, madera aserrada y calidades**

![](_page_70_Picture_319.jpeg)

#### **Resumen de las ecuaciones fuste comercial, DAP relación, aserrada y calidades, correlación y % permitido.**

# **Ecuaciones ramas, relación DAP, madera aserrado y calidades**.

![](_page_71_Picture_220.jpeg)

# **Resumen de las ecuaciones madera de ramas, relación DAP, aserrada y calidades, correlación y % permitido.**

Correlación: 0-0.19 Muy débil; de 0.20-0.39 Débil; de 0.40-0.69 Moderada; de 0.70-0.89 fuerte y 0.90-1.00 Muy fuerte.

# **Validación Tablas volumétricas**

En reunión de trabajo realizado por el grupo Caoba-CITES (24 de junio 2011), se analizó el POA 2011 de AFISAP y los POAS 2006 a 2010 de Árbol Verde. Al aplicar las ecuaciones los porcentajes fueron similares al reportado en el estudio original; además se validaron las ecuaciones aplicándolas a los POAS años 2008-2011 de las empresas GIBOR y Baren Comercial. Los resultados de las ecuaciones también coincidieron con los porcentajes propuesto en el estudio original.